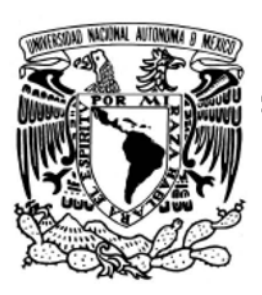

UNIVERSIDAD NACIONAL AUTÓNOMA DE MÉXICO

Facultad de Ciencias

#### ESTUDIO EXPERIMENTAL DEL IMPACTO DE UN VÓRTICE ANULAR CON UN CONO.

# T E S I S

QUE PARA OBTENER EL TÍTULO DE: FÍSICO

PRESENTA:

JOSÉ ANTONIO TREJO GUTIÉRREZ

DIRECTOR DE TESIS: DR. GERARDO RUIZ CHAVARRÍA

2017 Ciudad Universitaria, Cd. Mx.

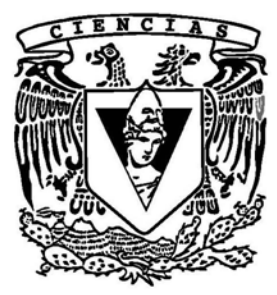

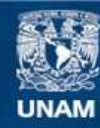

Universidad Nacional Autónoma de México

**UNAM – Dirección General de Bibliotecas Tesis Digitales Restricciones de uso**

#### **DERECHOS RESERVADOS © PROHIBIDA SU REPRODUCCIÓN TOTAL O PARCIAL**

Todo el material contenido en esta tesis esta protegido por la Ley Federal del Derecho de Autor (LFDA) de los Estados Unidos Mexicanos (México).

**Biblioteca Central** 

Dirección General de Bibliotecas de la UNAM

El uso de imágenes, fragmentos de videos, y demás material que sea objeto de protección de los derechos de autor, será exclusivamente para fines educativos e informativos y deberá citar la fuente donde la obtuvo mencionando el autor o autores. Cualquier uso distinto como el lucro, reproducción, edición o modificación, será perseguido y sancionado por el respectivo titular de los Derechos de Autor.

I

#### Agradecimientos

Al Dr. Gerardo Ruiz Chavarría por todo el apoyo que me ha brindado y por haberme tenido una paciencia infinita, gracias a la cual logré terminar exitosamente este trabajo.

A mi mejor amiga Nadxiieli Delgado Jiménez quien marcó un parteaguas en mi vida, gracias por todo tu apoyo y por compartir tantos bellos momentos conmigo, siempre te estaré agradecido por brindarme tu amistad.

A mi estimado amigo Alejandro Urizar Valle quien en muy poco tiempo se ha vuelto un entrañable amigo y quien me ha apoyado de gran forma tanto para la culminación de este trabajo como en otros aspectos de mi vida y con quien he vivido experiencias inolvidables.

A los profesores Sergio Hernández, Pablo de la Mora, Margarita Sánchez, Erick Javier López, Norma Yanet Sánchez, Antonio González, Natalia Jonard, Leonardo Faustinos, Vicenta Sánchez, Fernando Magaña, Ángel Prieto, Catalina Stern, Carlos Echeverría, David Porta, Víctor Velázquez, Mirna Villavicencio, Thomas Seligman, Carlos Pineda, Antonio Alc´antara, Alejandro Aviles, Ernesto Rosales, ´ Guillermo Monsivais, José Luis Rius, Rosalio Rodríguez y Arturo Menchaca.

A mis amigos Pedro Santa Rita, Gerardo Rangel, Talhia Gallegos, Francisco Morales, Jeanete Moreno, Rodolfo Bond, Miguel Icaza, José Alberto Murrieta, Javier Berjon, Samara Gallegos, Moisés Fernández, Dulce Guillén, Dorian Xochitl, Ángel Marroquin, Mariana Montiel y Marco Antonio Sandoval con quienes cursé la carrera y de los que me llevos recuerdos inolvidables.

Este trabajo fue apoyado por DGAPA-UNAM, proyectos IN116312 (Vorticidad y ondas no lineales en fluidos), IN115315 (Ondas y estructuras coherentes en dinámica de fluidos).

## <span id="page-4-0"></span>Resumen

En este trabajo se presenta un experimento sobre el impacto de un vórtice anular con un cono cuyos ejes de simetría coinciden. En este caso los anillos de vorticidad, son generados mediante la eyección de aire a trav´es de un orificio circular en una cavidad cil´ındrica, donde la membrana de una bocina produce el movimiento del aire como si se tratara de un pistón. El movimiento de la bocina, es generado mediante un pulso eléctrico de la forma  $V(1 - e^{t/c})$ , alcanzando los vórtices eyectados velocidades que van desde 1 m/s hasta los 4 m/s. Se colocó el cono a una distancia adecuada de la bocina y se observó como se modifica el campo de velocidades del vórtice, al interaccionar con el cono.

Se utilizó anemometría de hilo caliente para estudiar el fenómeno, ésta consiste en calentar un alambre o sonda de aluminio chapado de tungsteno, entre los 200◦C y 300◦C por medio de una corriente eléctrica al pasar un flujo de aire alrededor de la sonda ésta se enfría, entonces se produce una retroalimentación, haciendo pasar una corriente adicional para mantener constante la temperatura de la sonda, lo que provoca una diferencia de potencial. Midiendo esta diferencia de potencial es posible conocer la velocidad del aire.

Por último se compararon los resultados obtenidos experimentalmente con los de una simulación numérica, que resuelve la ecuaciones de Navier-Stokes y de continuidad en coordenadas cilíndricas, usando un método de diferencias finitas para las coordenadas r y z, y un método espectral de Fourier para la coordenada  $\theta$ . Se encontró cierta concordancia entre uno y otro, en el caso de los datos experimentales se muestra que una corriente es expelida del cono y en el caso de la simulación se muestra que esta corriente forma un vórtice anular.

La tesis comienza por dar un breve repaso de las ecuaciones fundamentales de la mecánica de fluidos, la vorticidad y en particular los vórtices anulares, una vez visto esto se describe detalladamente el desarrollo experimental, haciendo especial énfasis en el aislamiento del aire utilizado para el experimento, la producción de los anillos, los métodos de medición asimismo. Se presentan los resultados por medio de gráficas y se comparan éstas con las obtenidas numéricamente, por último se presentan las conclusiones y un posible trabajo futuro.

# ´ Indice general

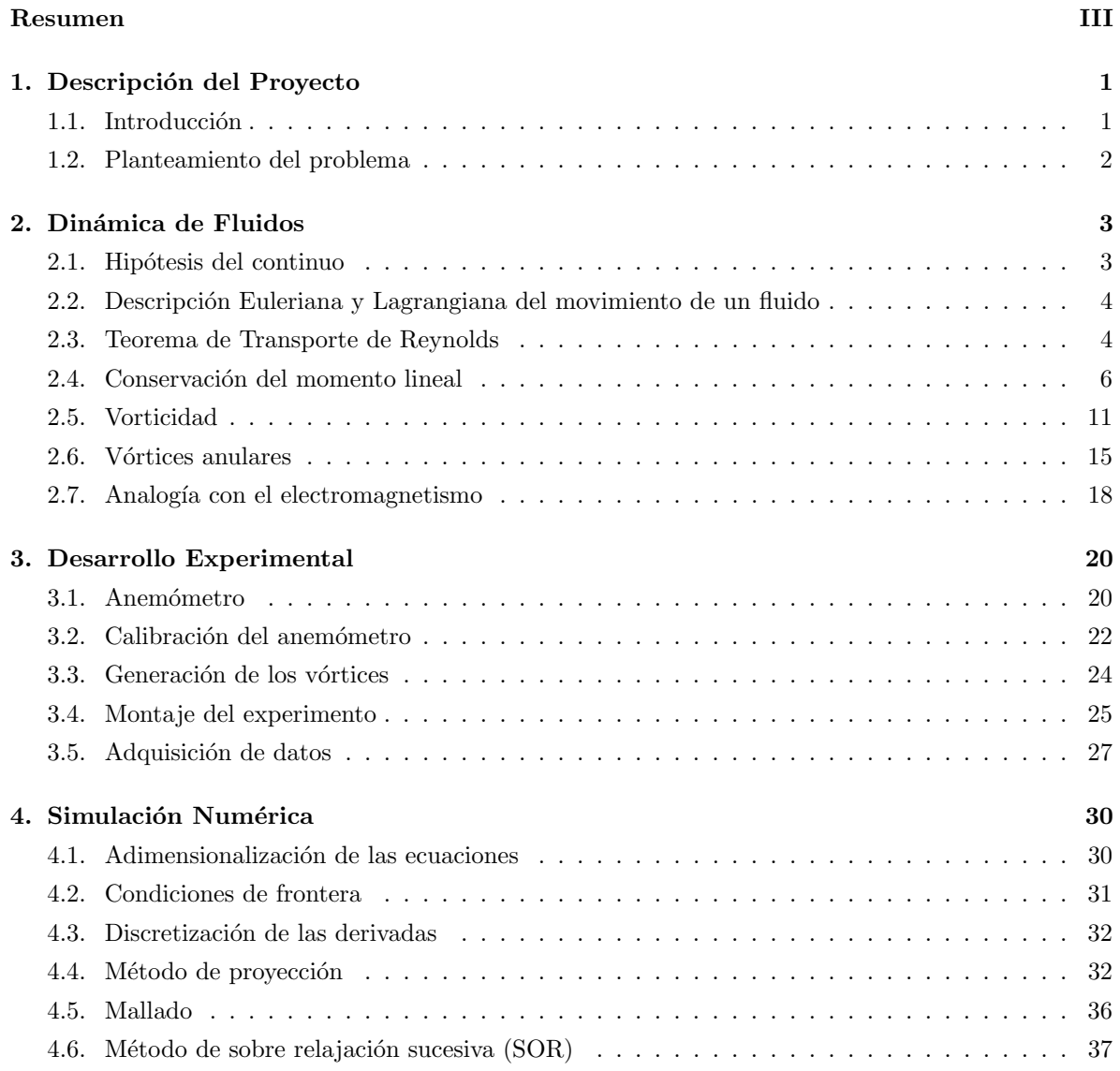

#### $\it \acute{I}NDICE$   $\it \acute{G}ENERAL$  v

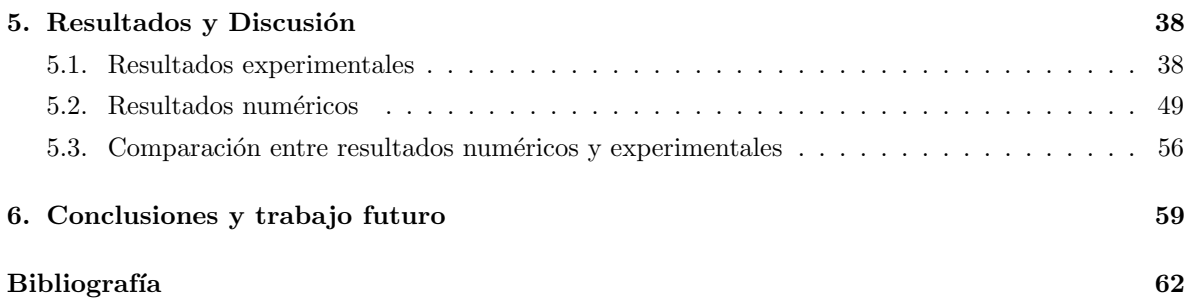

### <span id="page-7-0"></span>Capítulo 1

## Descripción del Proyecto

#### <span id="page-7-1"></span>1.1. Introducción

El objetivo de este trabajo es analizar la interacción entre un vórtice anular y una superficie cónica. En este caso se utilizaron vórtices de aire que impactaban con un cono de plástico. En trabajos realizados con anterioridad, se ha estudiado de forma experimental y numérica, la interacción entre un vórtice anular y una pared normal respecto al eje de desplazamiento del vórtice. En ellos se encontró que se producía vorticidad secundaria y dependiendo del número de Reynolds, puede o no desprenderse un vórtice secundario, en el caso de una pared plana se encontró experimentalmente que un vórtice secun-dario se desprende para números de Reynolds superiores a 2000 [\[24\]](#page-67-0). Por otro lado, se ha estudiado de forma numérica el impacto de un vórtice anular con una pared inclinada, en estos se encontró que se producía vorticidad secundaria con un número de Reynolds entre 100 y 1000 y es posible que se genere un vórtice secundario, dependiendo del ángulo de inclinación entre la pared y el eje de desplazamiento del vórtice primario.

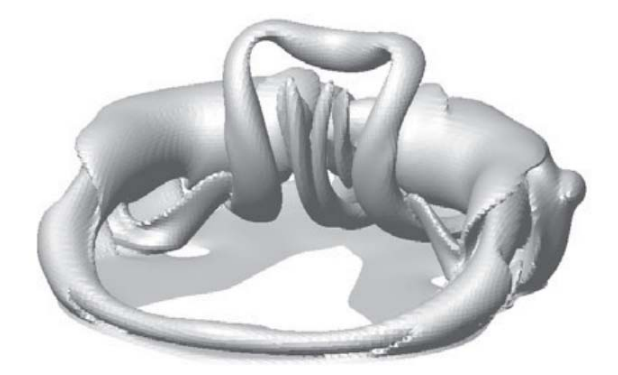

Figura 1.1: Patrón de vorticidad para un número de Reynolds de 500 y una inclinación de 30° respecto al eje de desplazamiento del vórtice primario.[\[9\]](#page-66-1).

Por lo tanto en este trabajo se espera obtener resultados similares tanto para la producción de vorticidad secundaria como para la expulsión de un vórtice secundario.

#### <span id="page-8-0"></span>1.2. Planteamiento del problema

El problema a resolver es cómo medir experimentalmente y analizar el campo de velocidades producido por un vórtice que impacta una pared cónica y compararlo con el obtenido mediante una simulación numérica. Para la parte experimental se utilizó anemometría de hilo caliente, por lo cual fue necesario calibrar la sonda, construir y poner a punto un sistema de posicionamiento X-Y para mover la sonda del anemómetro en un plano horizontal. Construir una cavidad cilíndrica con una bocina y cartón, de tal forma que la membrana de la bocina sea una de las paredes del cilindro y con un pequeño agujero circular en el centro de la otra pared, de esta forma al excitar la membrana de la bocina se emitirá un vórtice anular. Alimentar la bocina con un pulso eléctrico de la forma  $V (1 - e^{t/\tau})$  producido por un generador de funciones previamente programado. Alinear el eje de simetría del cono con el eje de desplazamiento del vórtice anular emitido por la cavidad cilíndrica. Escribir un programa en C que permita sincronizar la toma de datos del anemómetro con la producción de los vórtices. Realizar experimentos a diferentes números de Reynolds. Analizar los datos experimentales. Modificar el código fuente de una simulación numérica, la cual abordaba el caso de un impacto simétrico y se modificó para que ahora aborde un impacto asimétrico. Realizar pruebas y corridas para verificar estabilidad del c´odigo modificado. Ejecutar el programa para diferentes n´umeros de Reynolds. Comparar los datos experimentales con los resultados numéricos.

### <span id="page-9-0"></span>Capítulo 2

# Dinámica de Fluidos

La propiedad fundamental de un fluido, es que al aplicarle cualquier esfuerzo constante, este se moverá y deformar´a continuamente, mientras se siga aplicando este esfuerzo. Un caso muy conocido de este comportamiento ocurre cuando se tiene un fluido inicialmente en reposo entre dos placas paralelas, al moverse la placa superior se produce un esfuerzo cortante sobre el fluido, lo que provoca que este se mueva, la deformación ocurre porque el movimiento del fluido que está cerca de la placa inferior, es menor que la del fluido que se encuentra cerca de la placa superior.

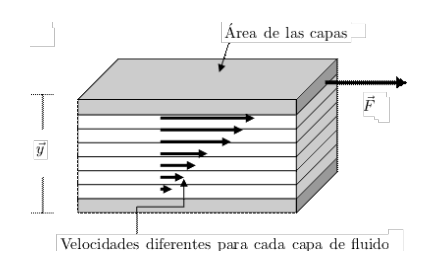

Figura 2.1: Movimiento de un fluido entre dos capas paralelas, en donde se observan velocidades diferentes para cada capa de fluido [\[23\]](#page-67-1).

#### <span id="page-9-1"></span>2.1. Hipótesis del continuo

En mecánica de fluidos una hipótesis básica, es que la materia ya sea líquida o gaseosa que está contenida en cierta región del espacio, lo llena completamente sin dejar ningún hueco, hipótesis que deja de lado la estructura molecular de la materia, por lo que se puede considerar que las propiedades del fluido están representadas por funciones continuas, esta hipótesis concuerda con los experimentos, cuando el camino libre medio "l" entre las moléculas del fluido es mucho menor que una longitud representativa del fluido estudiado "L", en alusión a esto se puede definir un parámetro adimensional llamado número de Knudsen, el cual es:  $K = l/L$ , cuando  $K \ll 1$  entonces la hipótesis del continuo es válida [\[18\]](#page-67-2).

### <span id="page-10-0"></span>2.2. Descripción Euleriana y Lagrangiana del movimiento de un fluido

Para el estudio de los fluidos se usan dos descripciones, la euleriana y la lagrangiana. En la descripción euleriana del movimiento de un fluido, el campo de velocidad  $\vec{u}(\vec{r}, t)$  es función de la posición y del tiempo, lo que se puede interpretar como tomar una fotografía de la distribución espacial de la velocidad en cada instante del movimiento, de esta forma se obtiene información del fluido en términos de lo que ocurre en elementos fijos del volumen, cuando el fluido pasa a través de esos elementos del volumen, en esta descripción tanto la posición como el tiempo son las variables independientes y las propiedades del fluido adquieren el carácter de campos.

En la descripción lagrangiana del movimiento, se siguen elementos de masa individuales del fluido conforme se mueven y se determina c´omo cambian las propiedades del fluido asociadas a estos elementos de masa como una función del tiempo. Las variables de flujo son definidas como funciones del tiempo y de la elección de un elemento de masa de fluido, y describen la historia de la dinámica del elemento de fluido elegido.

Por ejemplo si analizamos el movimiento de los coches en una carretera y describimos el movimiento de los autos como si los viéramos desde la calle, estaríamos haciendo una descripción Euleriana del movimiento de éstos, en cambio si describiéramos el movimiento de los autos desde un auto que se mue-ve en la carretera, estaríamos haciendo una descripción lagrangiana del movimiento de los mismos [\[10\]](#page-66-2).

#### <span id="page-10-1"></span>2.3. Teorema de Transporte de Reynolds

El teorema de trasporte de Reynolds nos permite aplicar las leyes de la mecánica y la termodinámica a un elemento de volumen, desde el punto de vista euleriano del movimiento del fluido, esto a pesar de que estas están construidas para aplicarse a elementos de masa. Para ello debemos considerar una propiedad extensiva cualquiera del fluido L y una propiedad intensiva l que dentro de un volumen de control  $v(t)$  cumplen la siguiente relación [\[25\]](#page-67-3):

$$
L = \int_{v(t)} l(\vec{r}, t) dv
$$

Si la derivamos respecto al tiempo obtenemos:

$$
\frac{dL}{dt} = \lim_{\Delta t \to 0} \frac{L(t + \Delta t) - L(t)}{\Delta t} = \lim_{\Delta t \to 0} \left(\frac{1}{\Delta t}\right) \left(\int_{v(t + \Delta t)} l(\vec{r}, t + \Delta t) dv - \int_{v(t)} l(\vec{r}, t) dv\right)
$$

Suponiendo que  $v(t + \Delta t) = v(t) + \delta v$  el lado derecho de la ecuación anterior puede reescribirse como:

$$
\lim_{\Delta t \to 0} \int_{v(t)} \frac{l(\vec{r}, t + \Delta t) - l(\vec{r}, t)}{\Delta t} dv - \lim_{\Delta t \to 0} \int_{\delta v} \frac{l(\vec{r}, t + \Delta t)}{\Delta t} dv
$$

Si suponemos que la función  $l(\vec{r}, t)$  es continuamente diferenciable se puede meter el límite en el integrando obteniendo:

$$
\int_{v(t)} \lim_{\Delta t \to 0} \frac{l(\vec{r}, t + \Delta t) - l(\vec{r}, t)}{\Delta t} dv - \int_{\delta v} \lim_{\Delta t \to 0} \frac{l(\vec{r}, t + \Delta t)}{\Delta t} dv
$$

Como el argumento de la primera integral es la definición de derivada entonces se deriva:

$$
\int_{v(t)} \frac{\partial l(\vec{r},t)}{\partial t} dv - \int_{\delta v} \lim_{\Delta t \to 0} \frac{l(\vec{r}, t + \Delta t)}{\Delta t} dv
$$

Por otro lado la segunda integral podemos transformarla en una integral de superficie haciendo  $dv =$  $dS\hat{u}_n\Delta t$ , si tomamos  $\hat{u}_n = \vec{u} \cdot \hat{n}$  y lo sustituimos en la integral nos queda:

$$
\int_{v(t)} \frac{\partial l(\vec{r},t)}{\partial t} dv - \int_{\delta v} \lim_{\Delta t \to 0} \frac{l(\vec{r}, t + \Delta t) \Delta t}{\Delta t} \vec{u} \cdot \hat{n} dS
$$

Aplicando el límite obtenemos:

$$
\int_{v(t)} \frac{\partial l}{\partial t} dv + \oint_{\partial v} l \vec{u} \cdot \hat{n} dS
$$

En este caso la primera integral nos dice como varía la propiedad dentro del volumen de control y la segunda nos da el flujo total de la propiedad a través de la superficie de control. Si aplicamos el teorema de Gauss a la ecuación anterior, podemos escribir todo en términos de integrales volumétricas, quedando de la siguiente forma [\[11\]](#page-66-3):

$$
\frac{dL}{dt} = \int_{v} \left[ \frac{\partial l}{\partial t} + \nabla \cdot (l\vec{u}) \right] dv
$$

Ecuación que es conocida como el teorema de transporte de Reynolds, la importancia de este teorema es que nos dice que el fluido que se desplaza a través de una superficie de control no solo lleva masa, sino también lleva propiedades de éste. Si suponemos que  $L = M$  donde M sería la masa del fluido y  $l = \rho$  donde  $\rho$  sería la densidad del mismo obtendríamos:

$$
\frac{dM}{dt} = \int_{v} \left[ \frac{\partial \rho}{\partial t} + \nabla \cdot (\rho \vec{u}) \right] dv
$$

Como la masa del fluido no cambia con el tiempo, i.e. la masa se conserva entonces:

$$
\int_{v} \left[ \frac{\partial \rho}{\partial t} + \nabla \cdot (\rho \vec{u}) \right] dv = 0
$$

Como la única forma de que una integral sea cero para un volumen arbitrario es si su integrando es cero entonces:

$$
\frac{\partial \rho}{\partial t} + \nabla \cdot (\rho \vec{u}) = 0
$$

Esta es conocida como ecuación de continuidad y en el caso en que  $\rho$  es constante se tiene un flujo incompresible, por lo que se dice que el campo de velocidades es solenoidal y entonces la ecuación toma la siguiente forma:

$$
\nabla \cdot \vec{u} = 0
$$

Que es la famosa ecuación de continuidad para un fluido incompresible, esta aproximación solo es válida si la velocidad del fluido es pequeña en comparación con la velocidad del sonido en ese medio, por lo cual es muy útil ya que un gran número de fenómenos pueden ser estudiados utilizándola.

#### <span id="page-12-0"></span>2.4. Conservación del momento lineal

Si queremos conocer la relación entre la cantidad de movimiento de un fluido y las fuerzas que actúan sobre él es necesario combinar el teorema de trasporte de Reynolds con la segunda ley de Sir Isaac Newton, la cual nos dice que la variación por unidad de tiempo de la cantidad de movimiento de un fluido es igual a la resultante instantánea de las fuerzas que actúan sobre él, esto es que  $[8]$ :

$$
\vec{F} = \frac{d\vec{p}}{dt} = \frac{d}{dt} \int \rho \vec{u} dV
$$

En este caso  $\vec{F}$  incluye todas las fuerzas que actúan sobre el fluido, las cuales se pueden dividir en dos tipos, fuerzas volumétricas que son las que actúan sobre todo el fluido como la gravedad, la fuerza de Lorentz, la fuerza de Coriolis, etc. Las fuerzas de superficiales, éstas actúan sobre la superficie de un determinado elemento del fluido sin importar si está dentro del volumen de control o en su frontera,  $\acute{e}$ stas dependen única y exclusivamente del área y orientación de la superficie sobre la que actúan. Están aquellas que actúan exclusivamente en la dirección normal a la superficie como la presión y aquellas que actúan tangencialmente como la fuerza de fricción producida por la viscosidad.

Considérese un elemento de fluido V encerrado por una superficie S, entonces sobre cada elemento de volumen  $\delta V$  actúa una fuerza volumétrica:

$$
\delta \vec{F}_V = \vec{f}_V dV
$$

Donde la función  $\vec{f}_V$  es una cantidad intensiva que depende de la posición del elemento de fluido y del tiempo,  $\vec{f}_V(\vec{r}, t)$ , por lo que si integramos podremos obtener la fuerza resultante sobre todo el volumen:

$$
\vec{F}_V = \int \vec{f}_V dV
$$

Entonces podemos redefinir estas fuerzas volumétricas como fuerzas másicas, i.e. fuerzas que son proporcionales a la masa sobre la que actúan en lugar de su volumen:

$$
\vec{f}_V \delta V = \vec{f}_m \delta m
$$

Lo cual se puede reescribir si tomamos en cuenta la definición de densidad  $\rho dV = dm$  lo que nos daría que:

$$
\vec{F}_V = \int \rho \vec{f}_m dV
$$

Por otro lado, sobre un elemento de volumen actúa el fluido cercano a él ejerciendo una fuerza sobre cada elemento de la superficie  $\delta S$  que lo separa del resto del fluido, las fuerzas superficiales tienen la siguiente forma:

$$
\delta \vec{F}_S = \vec{f}_S \delta S
$$

Donde la función vectorial  $\vec{f}_S(\vec{r}, t, \hat{n})$  depende de la posición del punto de la superficie que estemos considerando, del tiempo y de la orientación del elemento de superficie definida por su normal saliente, por lo que la fuerza que actuará sobre el volumen encerrado por  $S$  será:

$$
\vec{F}_S = \int \vec{f}_S dS
$$

La forma de la fuerza de superficie dada por la ecuación anterior puede aclararse más, estableciendo el equilibrio de un elemento fluido, para ello determinaremos la forma en que  $\vec{f}_S$  depende de  $\hat{n}$  y para ello nos fijaremos en un tetraedro como el que se muestra en la siguiente figura [\[12\]](#page-66-5):

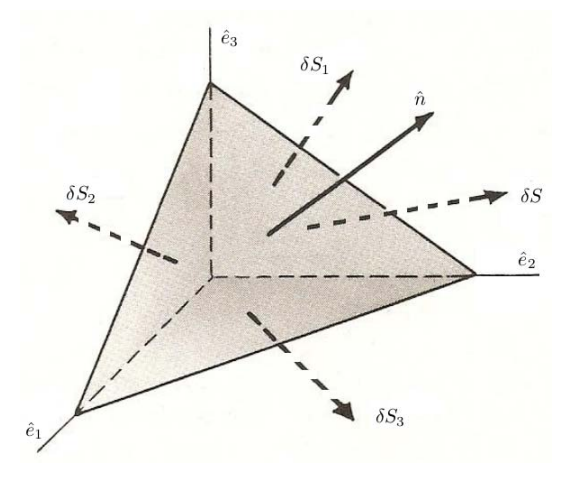

Figura 2.2: Vectores unitarios  $\hat{e}_i$  que son normales a las superficies  $S_i$  y vector  $\hat{n}$  que es normal a la superficie S del tetraedro [\[23\]](#page-67-1)

En este caso el plano inclinado tiene un área  $\delta S$  y tiene asociado a él un vector  $\hat{n}$  que es unitario y normal a ésta área, entonces a las caras perpendiculares del tetraedro les corresponderán áreas  $\delta S_i = \delta S(\hat{n} \cdot \hat{e}_i)$ . El volumen del tetraedro es  $\frac{h \delta S}{3}$  donde h es la altura del tetraedro suponiendo que el plano inclinado fuese la base, sobre la superficie normal a  $\hat{e}_i$  se ejerce una fuerza dada por:

$$
\delta \vec{F}_{Si} = \vec{\tau}_i \delta S_i \qquad donde \qquad \vec{\tau}_i = \vec{f}_S(\vec{r}, t. \hat{e}_i)
$$

Si suponemos que las fuerzas que actúan sobre las distintas caras del tetraedro están en equilibrio entonces se debería cumplir que para toda cara interior o exterior del tetraedro la fuerza será cero, es decir, la fuerza en cada cara actuarán fuerzas iguales y opuestas:

$$
\vec{f}_S(\vec{r},t,\hat{e}_i) = \vec{f}_S(\vec{r},t,-\hat{e}_i) = -\vec{\tau}_i
$$

Por lo tanto el equilibrio del tetraedro será:

$$
\vec{f}_S \delta S - \vec{\tau}_1 \delta S_1 - \vec{\tau}_2 \delta S_2 - \vec{\tau}_3 \delta S_3 = \frac{h\rho(\vec{f} - \vec{a})}{3}
$$

Donde  $\rho$  es la densidad,  $\vec{f}$  es la fuerza por unidad de masa y  $\vec{a}$  es la aceleración, si se divide la ecuación anterior por  $\delta S$  y se toma el límite cuando h tiende a cero se obtiene:

$$
\vec{f}_S = \tau_1 \frac{\delta S_1}{\delta S} + \tau_2 \frac{\delta S_2}{\delta S} + \tau_3 \frac{\delta S_3}{\delta S}
$$

Por otro lado se tiene que:

$$
\delta S_i = \delta S(\hat{e}_i \cdot \hat{n}) \Rightarrow \frac{\delta S_i}{\delta S} = \hat{e}_i \cdot \hat{n} = n_i
$$

Por lo que si se sustituye en la ecuación anterior obtenemos que para cada cara del tetraedro:

$$
f_{S1} = \tau_{11}n_1 + \tau_{21}n_2 + \tau_{31}n_3
$$

$$
f_{S2} = \tau_{12}n_1 + \tau_{22}n_2 + \tau_{32}n_3
$$

$$
f_{S3} = \tau_{13}n_1 + \tau_{23}n_2 + \tau_{33}n_3
$$

Lo cual se puede escribir en forma matricial como:

$$
\begin{pmatrix}\n\vec{f}_{S1} \\
\vec{f}_{S2} \\
\vec{f}_{S3}\n\end{pmatrix} = \begin{pmatrix}\n\tau_{11} & \tau_{21} & \tau_{31} \\
\tau_{12} & \tau_{22} & \tau_{32} \\
\tau_{13} & \tau_{23} & \tau_{33}\n\end{pmatrix} \begin{pmatrix}\nn_1 \\
n_2 \\
n_3\n\end{pmatrix}
$$

Como  $\bar{f}_S$  y  $\hat{n}$  son vectores arbitrarios que no dependen del sistema de coordenadas entonces las componentes  $\tau_{ij}$  son las componentes de un tensor, en particular del tensor de esfuerzos, donde cada componente se puede interpretar como la componente de la fuerza por unidad de superficie en la dirección  $\hat{e}_i$  en la cara sobre la superficie de normal  $\hat{e}_j$ . Si consideramos los momentos de varias fuerzas actuando sobre un elemento de volumen arbitrario  $V$ , entonces la componente  $i$  del momento total con respecto a O ejercido por las fuerzas de superficie en la frontera del volumen es:

$$
\int_S = \varepsilon_{ijk} r_j \tau_{nl} dA
$$

donde  $\vec{r}$  es el vector de posición del elemento de superficie  $\hat{n}\delta A$  con respecto al punto O y  $\varepsilon_{ijk}$  es el tensor de Levi-Civita, usando el teorema de Gauss podemos reescribir la integral anterior como:

$$
\int_{V} \varepsilon_{ijk} \frac{\partial r_{j} \tau_{nl}}{\partial r_{l}} dV = \int_{V} \varepsilon_{ijk} \left( \tau_{kj} + r_{j} \frac{\partial \tau_{nl}}{\partial r_{l}} \right) dV
$$

Si el volumen de integración se vuelve suficientemente pequeño tendríamos que el primer término de la ecuación anterior se volvería tan pequeño como V, mientras el segundo miembro disminuiría como V $^{\frac{4}{3}}$ por lo que desaparecería más rápido, entonces el momento total con respecto a  $O$  sería del orden de  $V^{\frac{4}{3}}$  y también lo sería el cambio del momento del fluido en V, por lo que  $\int_V = \varepsilon_{ijk} \tau_{kj} dV$  es de orden  $V$  y es idénticamente cero, esto se cumple para todos los cambios de posición de  $O$  y para cualquier  $V$ entonces se tiene que  $\tau_{ij}$  es continuo en  $\vec{r}$  si y solamente si:

$$
\varepsilon_{ijk}\tau_{kj} = 0 \Rightarrow \tau_{kj} = \tau_{jk}
$$

Esto se cumple para todo el fluido y por lo tanto se tiene que el tensor de esfuerzos es simétrico. Como un fluido no puede soportar fuerzas cortantes entonces todos los elementos del tensor de esfuerzos que estén fuera de la diagonal deben ser nulos y la presión ejercida sobre cualquier elemento de volumen es normal a ella por lo que se tendría que:

$$
P\delta S\hat{n} - P_1 \delta S_1 \hat{e}_1 - P_2 \delta S_2 \hat{e}_2 - P_3 \delta S_3 \hat{e}_3 = \frac{h\rho(\vec{f} - \vec{a})}{3}
$$

Si hacemos tender h a cero y dividimos todo entre  $\delta S$  obtenemos que:

$$
P\hat{n} = P_1(\hat{n} \cdot \hat{e}_1)\hat{e}_1 + P_2(\hat{n} \cdot \hat{e}_2)\hat{e}_2 + P_3(\hat{n} \cdot \hat{e}_3)\hat{e}_3
$$

Si multiplicamos escalarmente por  $\hat{e}_1, \hat{e}_2, \hat{e}_3$  se obtendría que:

$$
P_1 = P_2 = P_3 = P
$$

Por lo que para fluidos en reposo el tensor de esfuerzos se convierte en:

$$
\tau_{ij} = -P\delta_{ij}
$$

El signo menos es porque se supone que la presión esta comprimiendo el fluido, además esto significa que la presión es la misma en todas direcciones. Por lo tanto tenemos que para un elemento de volumen cuya superficie es S las fuerzas son:

$$
\vec{F} = \frac{d}{dt} \int_{V} \rho \vec{u} dV = \int_{V} \rho \vec{f}_{m} dV + \int_{S} \hat{n} \cdot \tau dS
$$

Utilizando el teorema del transporte de Reynolds la ecuación anterior se puede escribir como:

$$
\int_{V} \rho \vec{f}_{m} dV + \int_{S} \hat{n} \cdot \tau dS = \int_{V} \frac{\partial \rho \vec{u}}{\partial t} dV + \int_{S} \rho \vec{u} (\vec{u} \cdot \hat{n}) dS
$$

Esto implica que la variación de la cantidad de movimiento dentro de un volumen fijo en el espacio, más el flujo de momento a través de dicho volumen, es igual a la suma de todas las fuerzas másicas y de superficie que actúan sobre todo el volumen. Si aplicamos el teorema de Gauss y transformamos las integrales de superficie en integrales volumétricas tendríamos que:

$$
\int_{V} \left( \frac{\partial \rho u_i}{\partial t} + \frac{\partial (\rho u_i u_j)}{\partial x_j} - \frac{\partial \tau_{ij}}{\partial x_j} - \rho f_{m_i} \right) dV = 0
$$

$$
\Rightarrow \frac{\partial \rho u_i}{\partial t} + \frac{\partial (\rho u_i u_j)}{\partial x_j} = \frac{\partial \tau_{ij}}{\partial x_j} + \rho f_{m_i}
$$

$$
\Rightarrow u_i \left( \frac{\partial \rho}{\partial t} + \frac{\partial \rho u_j}{\partial x_j} \right) + \rho \left( \frac{\partial u_i}{\partial t} + u_j \frac{\partial u_i}{\partial x_j} \right) = \frac{\partial \tau_{ij}}{\partial x_j} + \rho f_{m_i}
$$

Dado que por la ecuación de continuidad el primer elemento es nulo la ecuación anterior se puede escribir como:

$$
\rho \left[ \frac{\partial \vec{u}}{\partial t} + (\vec{u} \cdot \nabla) \vec{u} \right] = \nabla \cdot \boldsymbol{\tau} + \rho \vec{F}
$$

Utilizando que  $\tau_{ij} = -P \delta_{ij}$  nos quedaría:

$$
\frac{\partial \vec{u}}{\partial t} + (\vec{u} \cdot \nabla) \vec{u} = -\frac{1}{\rho} \nabla P + \vec{F}
$$

Esta ecuación es válida para todo fluido con viscosidad despreciable, i.e. fluidos ideales y fue obtenida por Leonard Euler en 1775, desafortunadamente en la mayoría de los casos la viscosidad si es importante en los fluidos y entonces se tendría que considerar la siguiente ecuación:

$$
\tau_{ij} = -P\delta_{ij} + \tau'_{ij}
$$

Donde el nuevo elemento se refiere a las fuerzas debidas a los esfuerzos viscosos, éstos son debido a una transferencia de momento irreversible entre dos puntos donde las velocidades son distintas. La viscosidad en un fluido es debida a que las distintas partículas del fluido se mueven con velocidades diferentes, i.e. hay un movimiento relativo entre las distintas partes del fluido de tal forma que  $\tau'_{ij}$ en una aproximación a primer orden depende de las derivadas parciales de la velocidad, además  $\tau'_{ij}$ debe ser nula para una velocidad constante por lo que no pueden existir términos independientes de  $\frac{\partial u_i}{\partial x_j}$ , también  $\tau'_{ij}$  debe anularse cuando el fluido esta en rotación uniforme, ya que en este caso no se produce ningún rozamiento interno en el fluido, cuando se tiene una rotación uniforme la velocidad es  $\vec{u} = \vec{\Omega} \times \vec{r}$ , donde el vector  $\vec{r}$  representa la posición medida desde el centro de giro por lo que las sumas cruzadas deben ser combinaciones lineales de las derivadas  $\frac{\partial u_i}{\partial x_j}$  y se deben anular cuando  $\vec{u} = \vec{\Omega} \times \vec{r}$ , por lo tanto  $\tau_{ij}'$  debe ser de la forma:

$$
\tau'_{ij} = a \left( \frac{\partial u_i}{\partial x_j} + \frac{\partial u_j}{\partial x_i} \right) + b \left( \frac{\partial u_l}{\partial x_l} \right) \delta_{ij}
$$

Que es el tensor de segundo orden más general que satisface estas condiciones, en este caso los coeficientes  $a \, y \, b$  son independientes de la velocidad, la ecuación anterior puede reescribirse como:

$$
\tau'_{ij} = \mu \left( \frac{\partial u_i}{\partial x_j} + \frac{\partial u_j}{\partial x_i} - \frac{2}{3} \delta_{ij} \frac{\partial u_l}{\partial x_l} \right) + \zeta \left( \frac{\partial u_l}{\partial x_l} \right) \delta_{ij}
$$

La expresión entre paréntesis se anula cuando  $i = j$  que corresponde a los esfuerzos cortantes, las constantes  $\mu$  y  $\zeta$  son las constantes de viscosidad cortante y volumétrica respectivamente, si agregamos éstos nuevos términos a  $\tau_{ij}$  nos queda:

$$
\tau_{ij} = -P\delta_{ij} + \mu \left( \frac{\partial u_i}{\partial x_j} + \frac{\partial u_j}{\partial x_i} - \frac{2}{3} \delta_{ij} \frac{\partial u_l}{\partial x_l} \right) + \zeta \left( \frac{\partial u_l}{\partial x_l} \right) \delta_{ij}
$$

Que es la expresión completa para el tensor de esfuerzos de un fluido viscoso newtoniano, si tomamos la derivada espacial de este tensor obtenemos:

$$
\frac{\partial \tau_{ij}}{\partial x_j} = \mu \left( \frac{\partial^2 u_i}{\partial x_j \partial x_j} + \frac{\partial}{\partial x_i} \frac{\partial u_j}{\partial x_j} - \frac{2}{3} \frac{\partial}{\partial x_i} \frac{\partial u_l}{\partial x_l} \right) + \zeta \left( \frac{\partial}{\partial x_i} \frac{\partial u_l}{\partial x_l} \right)
$$

Lo que se puede escribir como:

$$
\frac{\partial \tau_{ij}}{\partial x_j} = \mu \frac{\partial^2 u_i}{\partial x_j \partial x_j} + \left(\zeta + \frac{\mu}{3}\right) \frac{\partial}{\partial x_i} \frac{\partial u_i}{\partial x_l}
$$

y volviendo a reescribir nos queda:

$$
\nabla \tau = \mu \nabla^2 \vec{u} + \left(\zeta + \frac{\mu}{3}\right) \nabla \left(\nabla \cdot \vec{u}\right)
$$

Si consideramos que el fluido con el que se esté trabajando es incompresible podemos reescribir la ecuación de Euler como:

$$
\frac{\partial \vec{u}}{\partial t} + (\vec{u} \cdot \nabla)\vec{u} = \frac{\mu}{\rho} \nabla^2 \vec{u} - \frac{1}{\rho} \nabla P + \vec{F}
$$

y si renombramos al termino  $\frac{\mu}{\rho}$  como la viscosidad cinemática podemos nos queda:

$$
\frac{\partial \vec{u}}{\partial t} + (\vec{u} \cdot \nabla) \vec{u} = \nu \nabla^2 \vec{u} - \frac{1}{\rho} \nabla P + \vec{F}
$$

La cual es la ecuación fundamental de la mecánica de fluidos y es conocida como la ecuación Navier-Stokes, ésta fue introducida por primera vez en el año 1845 por George Gabriel Stokes quien modificó el trabajo de Claude Navier, quien en 1822 introdujo estas mismas ecuaciones pero solo para fluidos incompresibles [\[20\]](#page-67-4).

#### <span id="page-17-0"></span>2.5. Vorticidad

Uno de los principales temas de investigación de la mecánica de fluidos es el estudio de vórtices. Un vórtice es el patrón formado por el movimiento circular de muchas partículas alrededor de un punto y la vorticidad nos dice qué tanto están rotando las partículas i.e. es la densidad de momento angular que poseen las partículas y está definida como:

$$
\vec{\omega} = \nabla \times \vec{u}
$$

Si bien la noción intuitiva de la vorticidad es que donde haya vorticidad habrá un vórtice esto no es siempre cierto, en realidad la vorticidad esta asociada a rotaciones locales y si éstos están ordenados habrá un vórtice, de lo contrario no. La relación entre la velocidad y la vorticidad es similar a la que hay entre el campo magnético y la densidad de corriente eléctrica, los vórtices son capaces de producirse en cualquier flujo viscoso y los hay de muy diferentes tamaños, he aquí algunos ejemplos de vórtices:

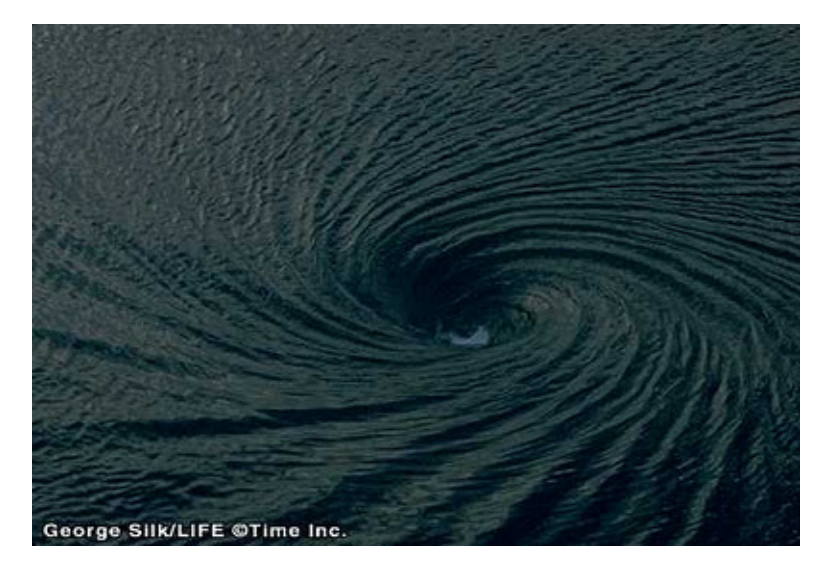

Figura 2.3: Vórtice en el mar [\[1\]](#page-66-6).

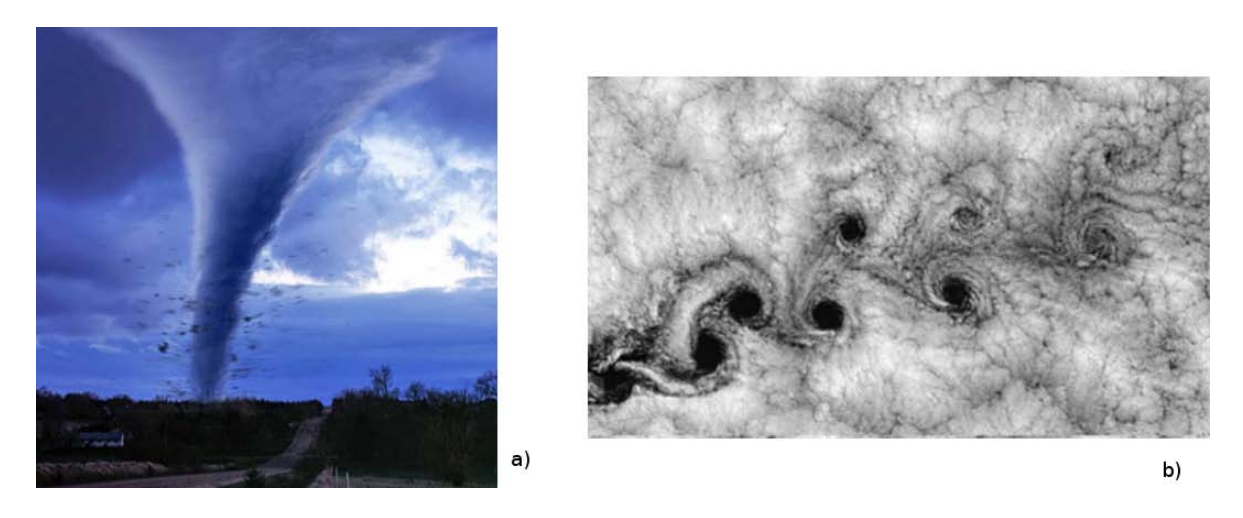

Figura 2.4: a)En el caso de un tornado lo que se tiene es un eje alrededor del cual están girando las partículas [\[2\]](#page-66-7), b)En el caso de la calle de vórtices de Von-Karman se tiene varios vórtices interactuando al mismo tiempo [\[3\]](#page-66-8).

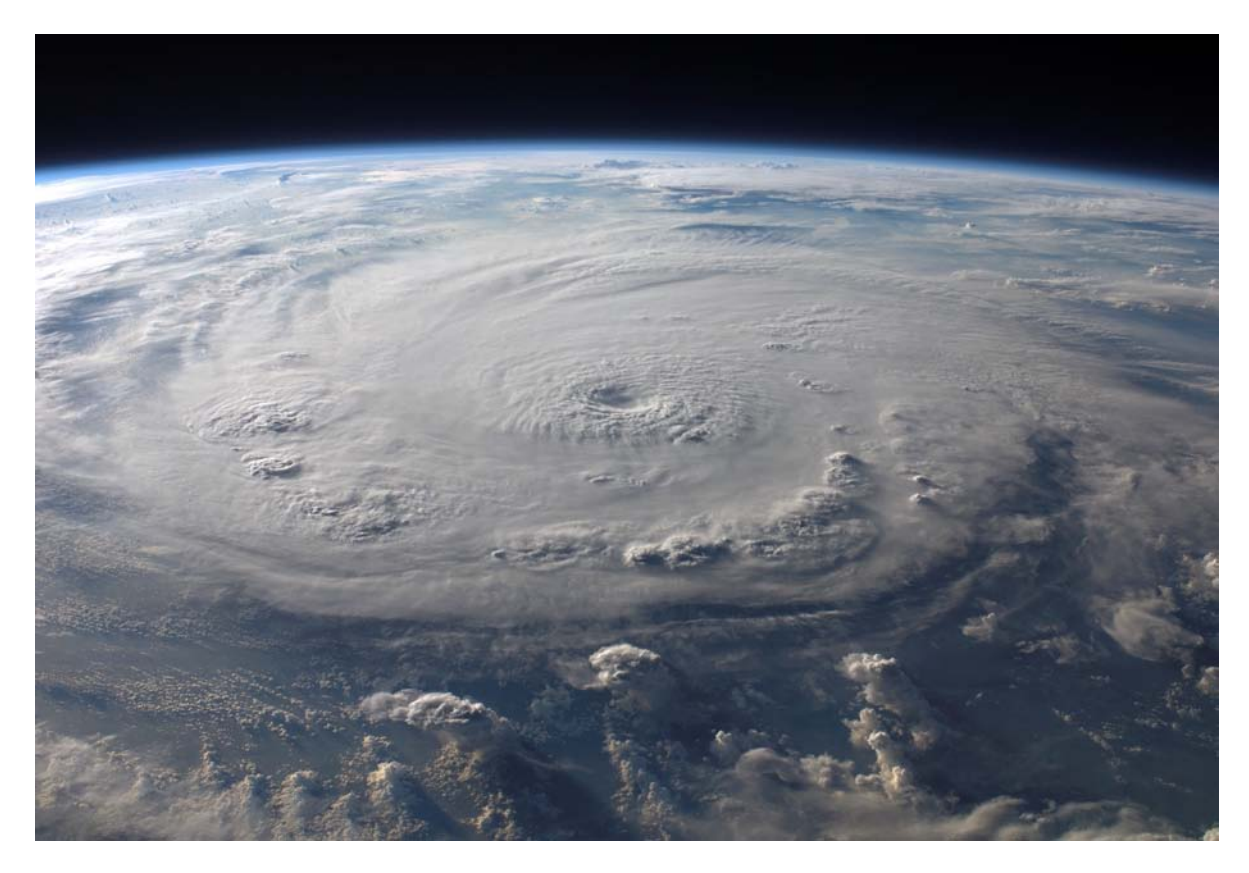

Figura 2.5: Huracán Félix (2007) visto desde la estación espacial internacional [\[4\]](#page-66-9).

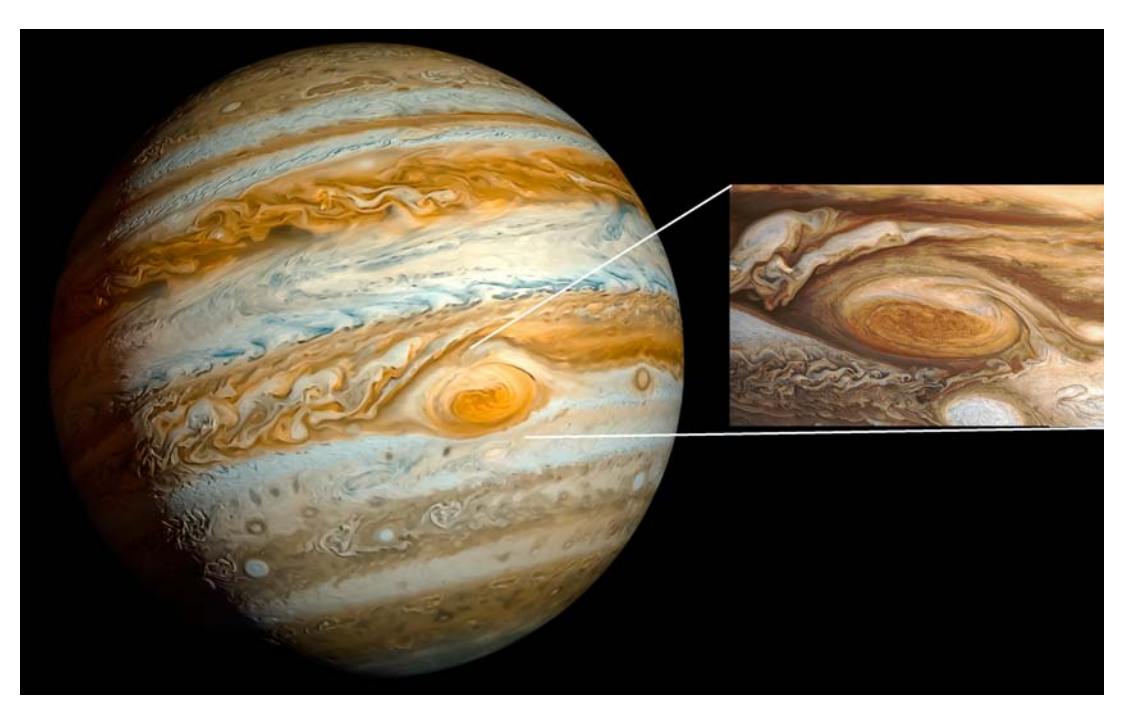

Figura 2.6: Mancha roja de Júpiter, el mayor vórtice en el sistema solar [\[5\]](#page-66-10).

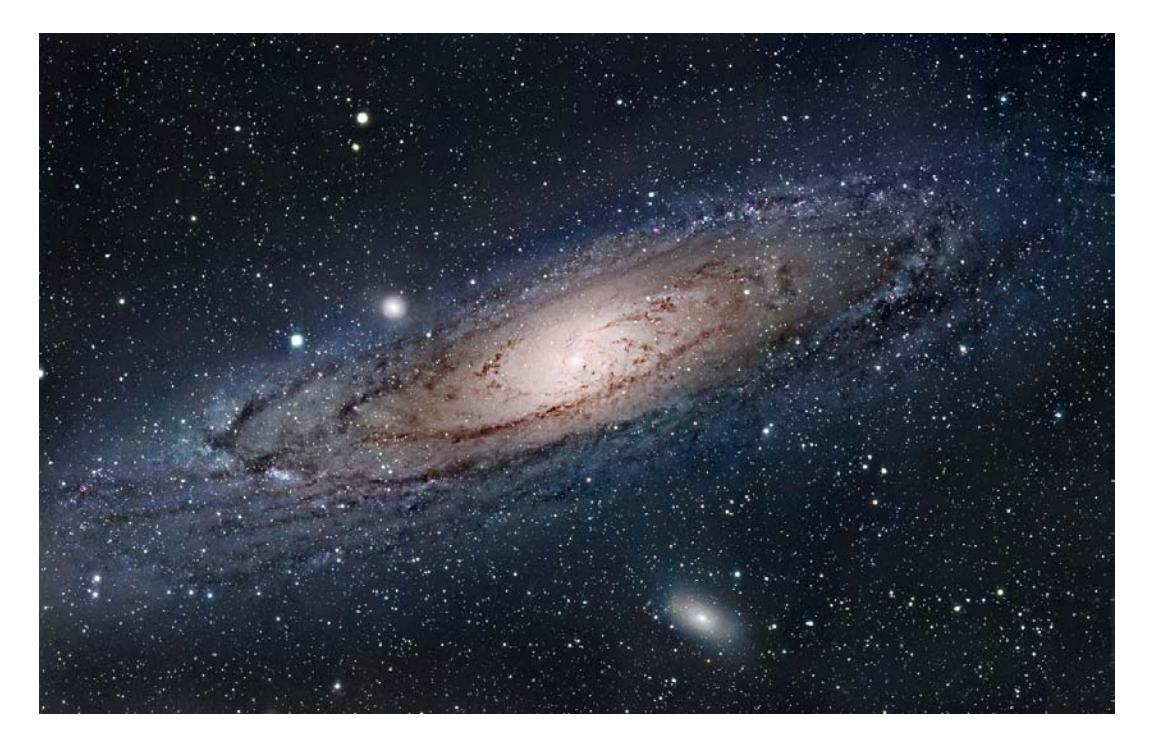

Figura 2.7: Nuestra galaxia tiene forma de espiral, lo cual es como si nuestra galaxia fuese un vórtice de dimensiones astronómicas $[6].$ 

#### <span id="page-21-0"></span>2.6. Vórtices anulares

Por lo que se ha visto los vórtices están presentes en gran cantidad de medios y a diferentes escalas. Los hay de distintos tipos pero en particular son de nuestro interés los llamados vórtices anulares, en estos las partículas giran alrededor de una línea de vorticidad que se cierra sobre si misma. En este caso las partículas con vorticidad diferente de cero giran dentro de un tubo de vorticidad con radio distinto de cero, esta figura se conoce como toro y se usan coordenadas toroidales, cilíndricas o incluso esféricas para representar las variables y ecuaciones relacionadas con los vórtices anulares, un corte sobre un plano de un vórtice anular tiene la siguiente forma:

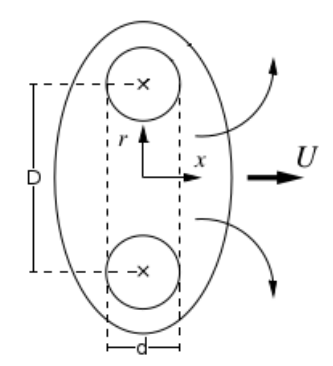

Figura 2.8: Esquema de un anillo de vorticidad [\[7\]](#page-66-12).

En este tipo de vórtices son de particular interés los siguientes parámetros [\[16\]](#page-67-5):

- Velocidad autoinducida  $U_0$ . Que es la velocidad con la que se desplaza el anillo respecto a un marco de referencia fijo.
- Diámetro característico D. Es la distancia entre los centros de rotación del anillo y para estimarla se mide la distancia entre el máximo y mínimo de vorticidad.
- $\blacksquare$  Tamaño del núcleo d. Es el diámetro del toro donde esta contenida "la mayor parte"de la vorticidad.
- Circulación Γ. La circulación es una medida de la rotación y está definida como la integral de línea:

$$
\Gamma = \oint \vec{u} \cdot dl
$$

Por el teorema de Stokes la circulación se puede reescribir de la siguiente manera:

$$
\Gamma = \int\int \omega_\theta dz dr
$$

Donde la región de integración es una superficie limitada por el contorno donde se va a calcular la circulación.

Número de Reynolds. Es un parámetro adimensional que nos permite predecir el carácter turbulento o laminar de un flujo, este parámetro varía para cada fenómeno y para los vórtices anulares está definido como:

$$
Re=\frac{U_0D}{\nu}
$$

Donde  $U_0$  y D ya se definieron y  $\nu$  es la viscosidad cinemática.

En este tipo de flujo y para un intervalo de números de Reynolds entre 300 y 1500 se tiene una simetría azimutal ya si se hace un corte sobre un plano que pase por el eje de simetría sin importar el ángulo al que se haga se tendrá siempre el mismo resultado por lo cual se puede decir que no depende de θ, por lo que el campo de velocidades se puede ver como un flujo bidimensional y se puede expresar en términos de la función de corriente siempre y cuando se cumpla que el flujo es incompresible. En coordenadas polares la función de corriente y las componentes  $r$  y  $z$  de la velocidad están relacionadas de la siguiente manera:

$$
u_z = -\frac{1}{r}\frac{\partial \psi}{\partial r} \qquad y \qquad u_r = -\frac{1}{r}\frac{\partial \psi}{\partial z}
$$

Por lo que si calculamos la vorticidad obtenemos:

$$
\omega_{\theta} = \frac{\partial}{\partial z} \left( -\frac{1}{r} \frac{\partial \psi}{\partial z} \right) - \frac{\partial}{\partial r} \left( \frac{1}{r} \frac{\partial \psi}{\partial r} \right)
$$

$$
= -\frac{1}{r} \frac{\partial^2 \psi}{\partial z^2} - \frac{1}{r} \frac{\partial^2 \psi}{\partial r^2} + \frac{1}{r^2} \frac{\partial \psi}{\partial r}
$$

$$
= -\frac{1}{r} \left( \frac{\partial^2 \psi}{\partial z^2} + \frac{\partial^2 \psi}{\partial r^2} - \frac{1}{r} \frac{\partial \psi}{\partial r} \right)
$$

Esto nos da la relación entre la vorticidad y la función de corriente, si se conoce la vorticidad es posible encontrar la función de corriente, pero este proceso que llevaría a resolver integrales elípticas de primer y segundo orden, las cuales solo se pueden resolver numéricamente, para evitar esto se puede recurrir a modelos, como la analogía entre la mecánica de fluidos y la teoría electromagnética o usar por ejemplo el modelo de Hill [\[7\]](#page-66-12) el cual nos describe la forma que adopta la función de corriente cuando la intensidad de la vorticidad es proporcional a A y esta se encuentra concentrada en una esfera de radio a y donde fuera de la esfera la vorticidad es cero, en este caso la función de corriente sería:

$$
\psi = \begin{cases}\n-\frac{A}{10} \left( r^4 + r^2 z^2 - \frac{5}{3} r^2 a^2 \right) & \text{si} \quad r^2 + z^2 < a^2 \\
\frac{Ar^2 a^2}{15(r^2 + z^2)^{3/2}} & \text{si} \quad r^2 + z^2 > a^2\n\end{cases}
$$

Y la velocidad con la que se propaga la esfera con respecto al flujo irrotacional externo es  $U_a = \frac{2}{15}a^2 A$ , suponiendo que tanto la vorticidad como el radio de esfera son uno se obtiene que:

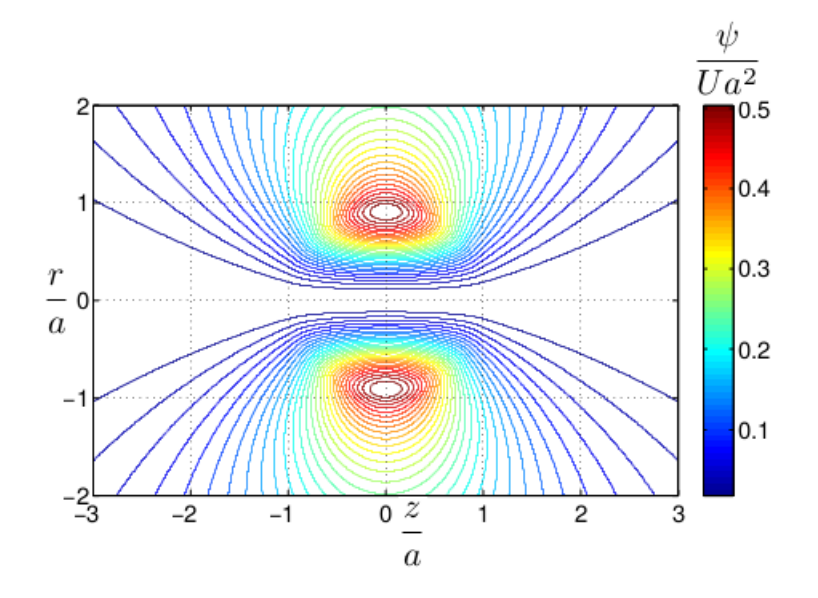

Figura 2.9: L´ıneas de corriente obtenidas con el modelo de Hill para un marco de referencia fijo y con vorticidad máxima igual a uno.[\[7\]](#page-66-12)

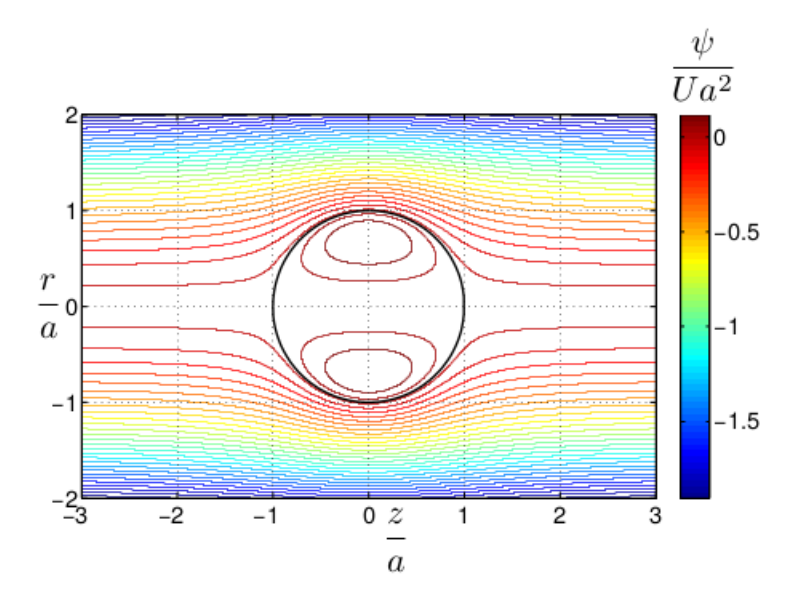

Figura 2.10: Líneas de corriente con respecto a un marco de referencia que se desplaza junto al anillo (a velocidad ${\mathcal U}_a$ ). La línea en negro representa el círculo que rodea al anillo. [\[23\]](#page-67-1)

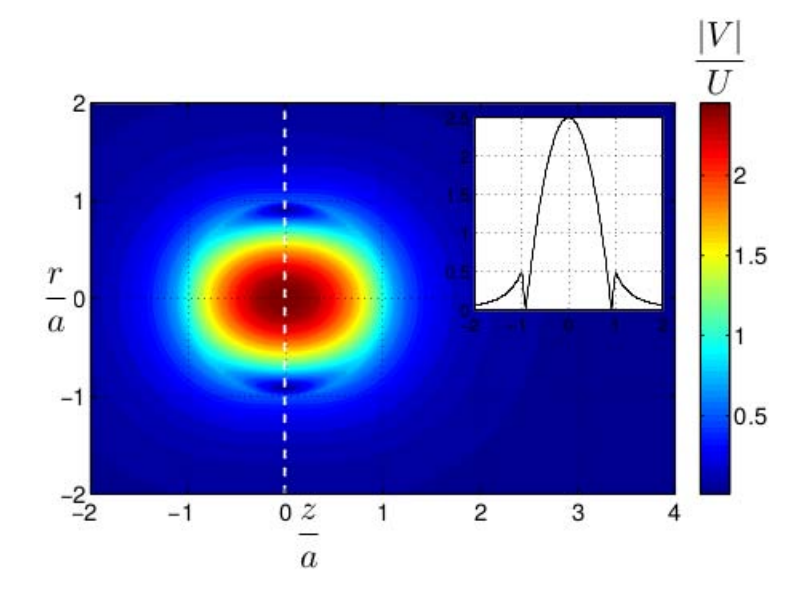

Figura 2.11: Campo de velocidad correspondiente a las líneas de corriente con respecto a un marco de referencia fijo. La subfigura muestra el perfil de velocidad (valor absoluto) a lo largo de la l´ınea punteada. [\[7\]](#page-66-12)

Este modelo es muy utilizado debido a su sencillez ya que satisface la ecuación de Helmholtz para vórtices anulares, pero tiene el problema de que la vorticidad es discontinua en  $r^2 + z^2 = a^2$ , esta discontinuidad es provocada por el pico que se forma en la frontera del círculo, lo que provoca divergencias al utilizarlo como condición inicial en simulaciones numéricas por lo que es necesario recurrir a alguna función de suavizamiento para reparar esta discontinuidad en la definición de vorticidad.

#### <span id="page-24-0"></span>2.7. Analogía con el electromagnetismo

Por otro lado es posible obtener el campo de velocidades de un vórtice anular utilizando la analogía que existe entre el campo de velocidades y el campo magn´etico, para esto hay que fijarnos que existe una similitud entre la ecuación de continuidad para un flujo incompresible y la forma diferencial de la ley de Gauss para el campo magnético en el espacio:

$$
\nabla \cdot \vec{u} = 0 \quad \nabla \cdot \vec{B} = 0 \qquad \nabla \times \vec{u} = \vec{\omega} \quad \nabla \times \vec{B} = \mu_0 \vec{J}
$$

Por lo que podemos aplicar la ley de Biot-Savart obteniéndose la siguiente expresión para la velocidad en términos de la vorticidad:

$$
\vec{u}(\vec{r}) = \frac{1}{4\pi} \nabla \times \int_{V} \frac{\vec{\omega}(\vec{r})}{||\vec{r} - \vec{r}'||} d\vec{r}' = \frac{1}{4\pi} \int_{V} \frac{\vec{\omega}(\vec{r}) \times (\vec{r}' - \vec{r})}{||\vec{r} - \vec{r}'||^3} d\vec{r}'
$$

Esta es la versión hidrodinámica de la ley de Biot-Savart [\[17\]](#page-67-6), si se supone que la vorticidad posee una distribución gaussiana a lo largo de un tubo de vorticidad centrada en un círculo de diámetro D de la siguiente forma

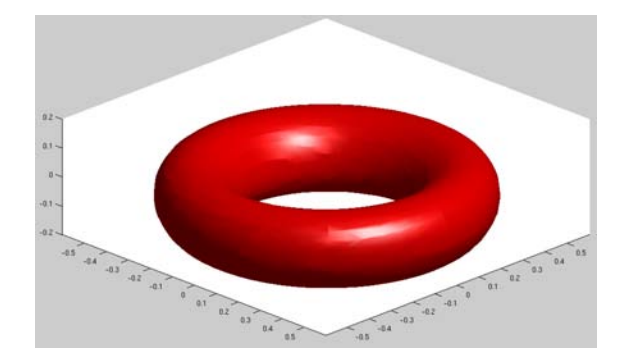

Figura 2.12: Superficie de isovorticidad para un vórtice anular, el valor de la vorticidad graficado es el  $50\,\%$  del máximo.

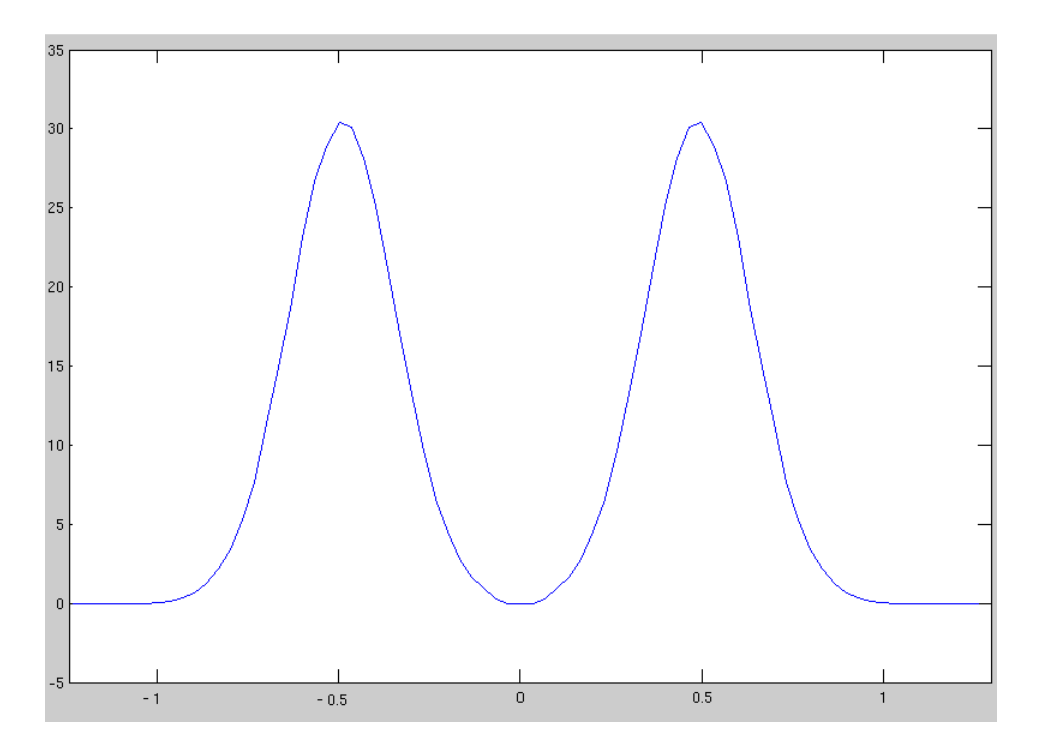

Figura 2.13: Distribución de vorticidad gaussiano a través del centro del anillo, para una anillo de diámetro 1.

Este modelo es conocido como el de Lamb-Oseen y es consistente con los campos de velocidades medidos experimentalmente y por lo tanto es adecuado para usarlo como condición inicial en simulaciones numéricas.

### <span id="page-26-0"></span>Capítulo 3

## Desarrollo Experimental

En este experimento se analizó el impacto de un vórtice anular con un cono cuyos ejes de simétrica coinciden. El vórtice se produjo mediante la excitación de la membrana de una bocina, esta está unida a una cavidad cilíndrica con un agujero circular en una tapa y que es por donde sale el vórtice. La bocina se alineo con el cono de tal forma que el vórtice emitido impacte de forma simétrica con el cono. EL campo de velocidades se midió utilizando anemométria de hilo caliente y los resultados se analizaron con Matlab.

#### <span id="page-26-1"></span>3.1. Anemómetro

El anemómetro es un dispositivo que puede medir la velocidad en agua, aire u otros fluidos, este consiste en un panel de microprocesamiento en cuyo interior hay un circuito de realimentación y un puente de Wheatstone compuesto por cuatro resistencias eléctricas en forma de un cuadrilátero, siendo dos fijas, una de referencia y la otra resistencia es el sensor, el circuito de retroalimentación es responsable de producir la corriente necesaria para balancear el puente de Wheatstone a través del aumento de la resistencia del sensor manteniendo la temperatura de éste constante.

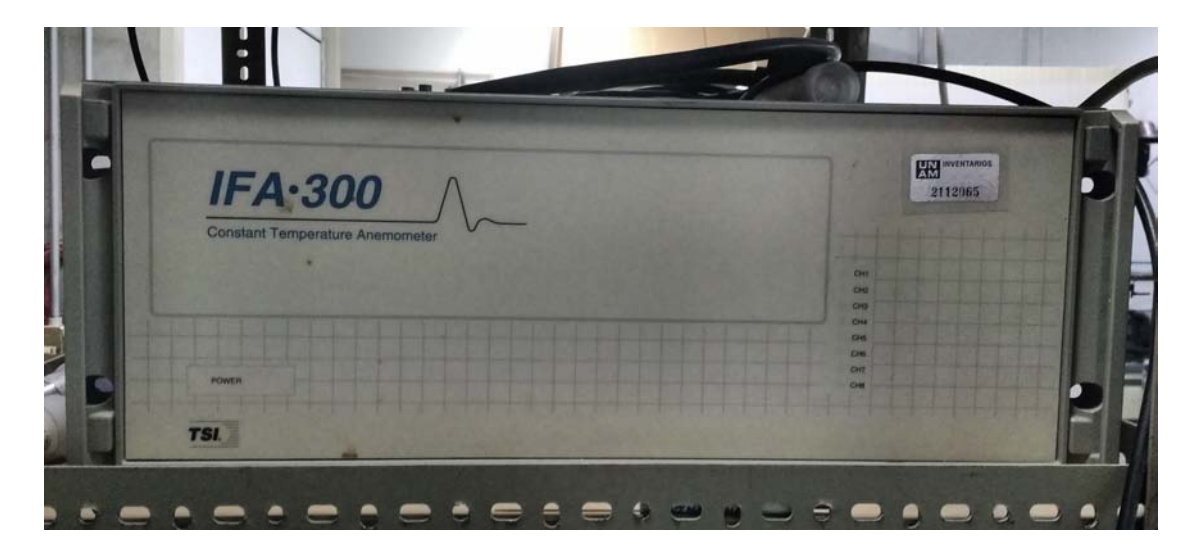

Figura 3.1: Panel de microprocesamiento del anemómetro IFA 300.

En nuestro caso el sensor utilizado fue un alambre de aluminio chapado de tungsteno con un diámetro aproximado de  $5\mu m$  y una longitud de 1.25mm que se encuentra unido a dos postes de acero inoxidable con puntas muy estrechas de cerca de  $0.1mm$  de diámetro, este sensor en conjunto es conocido como sonda. Estas sondas son útiles para realizar mediciones en aire y en líquidos, donde el flujo alcance velocidades desde unos cuantos cent´ımetros por segundo hasta incluso del orden de la velocidad del sonido ya que al contar con una estructura solida no tiene el riesgo de producir oscilaciones que afecten la medición, por otro lado tienen el inconveniente de que son muy frágiles y sensibles a la contamina-ción por partículas [\[13\]](#page-66-13).

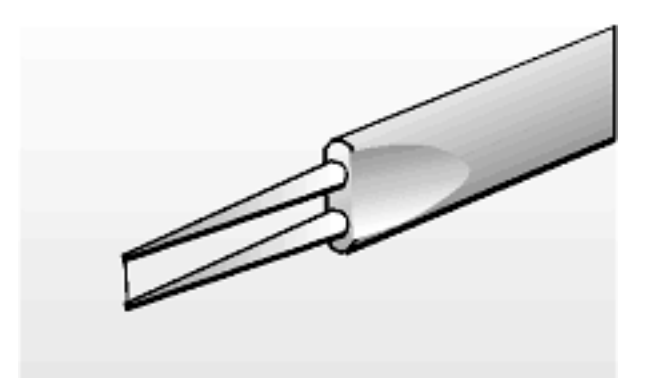

Figura 3.2: Sonda de Anemómetro [\[13\]](#page-66-13)

El principio de operación de estas sondas es muy sencillo y esta basado en el efecto Joule, el cual nos dice que que cuando una corriente circula a través de un alambre conductor parte de la energía cinética de los electrones se perderá debido a las colisiones de estos con los átomos del conductor

elevando la temperatura de este, entonces la sonda alcanzar´a una temperatura constante, alrededor de 250◦C. Al pasar una corriente de aire alrededor del alambre se produce el enfriamiento de este, lo cual es compensado por el puente mediante la formación de una corriente suplementaria la cual genera una diferencia de potencial manteniendo de esta forma la temperatura de la sonda. Conociendo la diferencia de potencial es posible determinar la velocidad de la corriente de aire.

Para medir esta diferencia de potencial el anemómetro cuenta con un panel de microprocesamiento el cual se encarga de controlar todas las funciones y ajustes de este. Este panel de microprocesamiento a su vez es controlado por un programa llamado "THERMALPRO XP", este se encarga de seleccionar el canal a usarse, mide la resistencia, mide la temperatura del fluido y le aplica a la señales requeridas un offset y una ganancia. El anem´ometro se conecta a la computadora mediante un puerto serie llamado RS-232. Quedando al final de la siguiente forma:

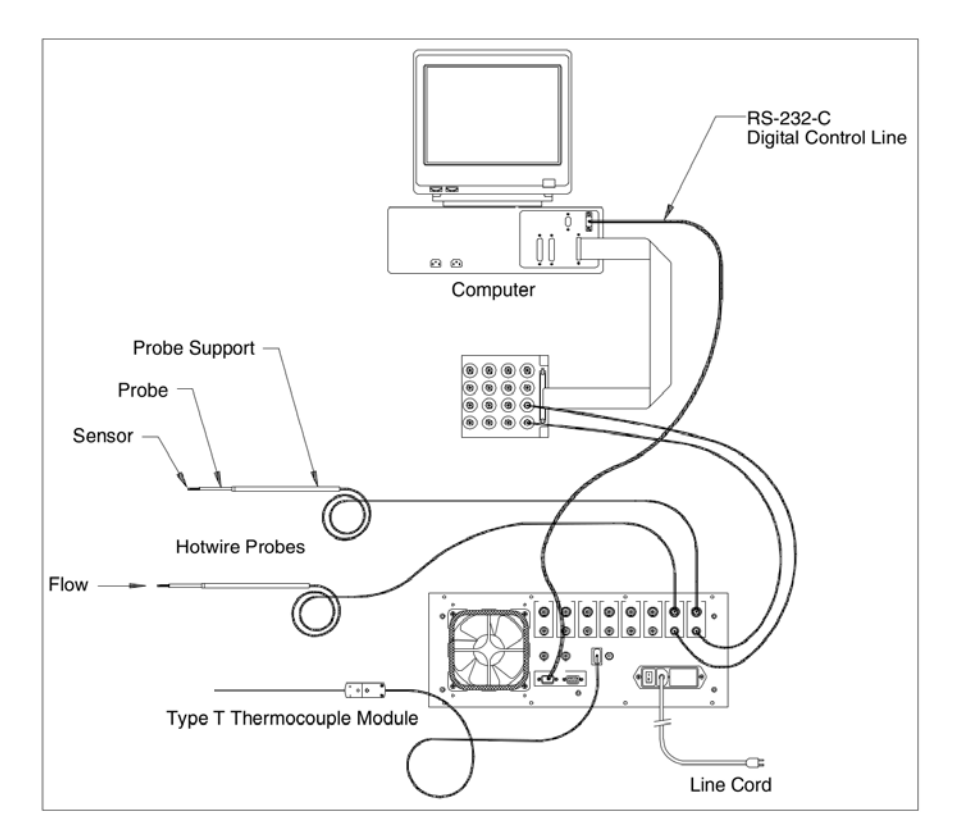

Figura 3.3: Descripción general del sistema de anemometría a temperatura constante IFA 300 [\[22\]](#page-67-7)

#### <span id="page-28-0"></span>3.2. Calibración del anemómetro

Antes de empezar a medir es necesario calibrar la sonda a utilizar, cada sonda que se use debe ser calibrada ya que por muy minucioso que sea su proceso de fabricación no existen dos sondas iguales, para ello usualmente se ocupa la siguiente relación:

$$
E^2 = A + B\sqrt{u}
$$

que relaciona el voltaje con la velocidad del fluido, en esta ecuación  $E$  representa el voltaje,  $u$  es el valor absoluto la velocidad,  $A \, y \, B$  son constantes de calibración, para obtenerlas lo que se hace es analizar el comportamiento del voltaje con un flujo de velocidad conocida. Para la calibración de la sonda usamos la calle de vórtices de Von Kármán, cuya frecuencia de emisión esta relacionada linealmente con la velocidad del flujo, ella ocurre cuando una corriente con velocidad constante pasa alrededor de un objeto sólido.

Cuando el obstáculo es un cilindro y se tienen números de Reynols superiores a 50 se tiene que la corriente genera un par de vórtices alternados aguas abajo, estos se desprenden periódicamente con una frecuencia dada por la siguiente relación:

$$
\frac{fD}{u}=0.21\left(1-\frac{24.43}{Re}\right)
$$

Donde f es la frecuencia de desprendimiento de los vórtices, esta relación es valida para  $50 < Re$ 200, 000, por lo tanto si conocemos el diámetro del cilindro, la viscosidad cinemática del fluido, y la frecuencia de desprendimiento de los vórtices es posible saber la velocidad de la corriente de aire que incide alrededor del cilindro.

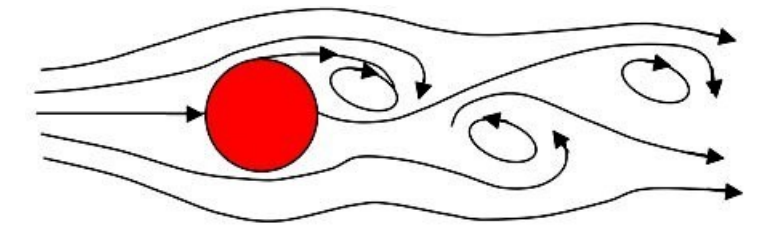

Figura 3.4: Representación de la calle de vórtices de Von Kármán generada por un obstáculo cilíndrico

Para calibrar la sonda se necesita medir por un lado el voltaje producido en la sonda cuando una corriente de aire pasa a través de ella a diferentes velocidades y por otro lado la frecuencia de desprendimiento de los vórtices, para esto se requiere un flujo de aire laminar i.e. un flujo con fluctuaciones de velocidad menores al  $1\%$ , para esto lo que se hace es colocar la sonda dentro de un túnel de viento, en este caso el túnel consta de un par de ventiladores en sus extremos, estos giran en el mismo sentido de tal forma que uno mete aire al túnel y el otro lo saca, además adelante del primer ventilador se coloc´o un arreglo de p´opotes que asemeja un panal de abejas, de tal forma que el aire que atraviese esta pared sale en una sola dirección y con una fluctuación menor al 3%, después tiene dos rejillas metálicas cuyo objetivo es reducir aun más las fluctuaciones de la velocidad de tal forma que el flujo que llegue a la sonda sea laminar, la velocidad del viento se controla alimentando los ventiladores del túnel de viento con un variac, se registra mediante el uso de una tarjeta de adquisición de datos el

voltaje durante un intervalo de tiempo, en este caso dos minutos, promediando el voltaje ya sabemos que voltaje en la sonda corresponde a cada velocidad del viento, pero hace falta obtener la velocidad del viento, para ello se pone un cilindro a unos cent´ımetros de la sonda como lo muestra la siguiente imagen.

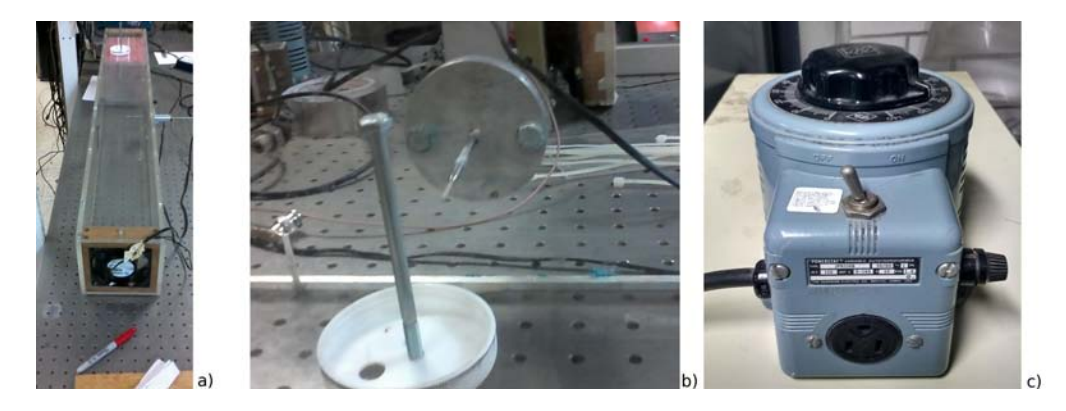

Figura 3.5: a) Túnel de viento, b) posición de la sonda respecto al cilindro, c) variac

El tornillo se pone a una distancia tal que los vórtices desprendidos atraviesen la sonda, nuevamente se registra con la tarjeta de adquisición de datos la variación del voltaje durante un periodo de tiempo, pero en este caso en vez de obtener valores muy cercanos entre si se obtienen diferentes valores del voltaje pero que son periódicos, entonces mediante el uso de la transformada rápida de Fourier es posible obtener la frecuencia de estos datos y de esta forma conocer la velocidad del viento, esto se hace para diferentes valores de la velocidad y aplicando un ajuste lineal se pueden obtener las constantes que relacionan la velocidad del viento con el voltaje para esa sonda en particular.

#### <span id="page-30-0"></span>3.3. Generación de los vórtices

Para generar los vórtices lo que se hizo fue montar un circulo de cartón de 15 centímetros frente a una bocina y en su parte central pegar un CD el cual tiene un orificio circular de un centímetro y medio de di´ametro en su origen de tal forma que se forme una cavidad con un orificio circular, la bocina tiene 15 cent´ımetros de di´ametro, se puede alimentar con una potencia de hasta 70 watts y su resistencia es de 8 ohms. La bocina se alimentada con un pulso eléctrico producido por un generador de funciones de la marca Stanford Research System modelo DS345.

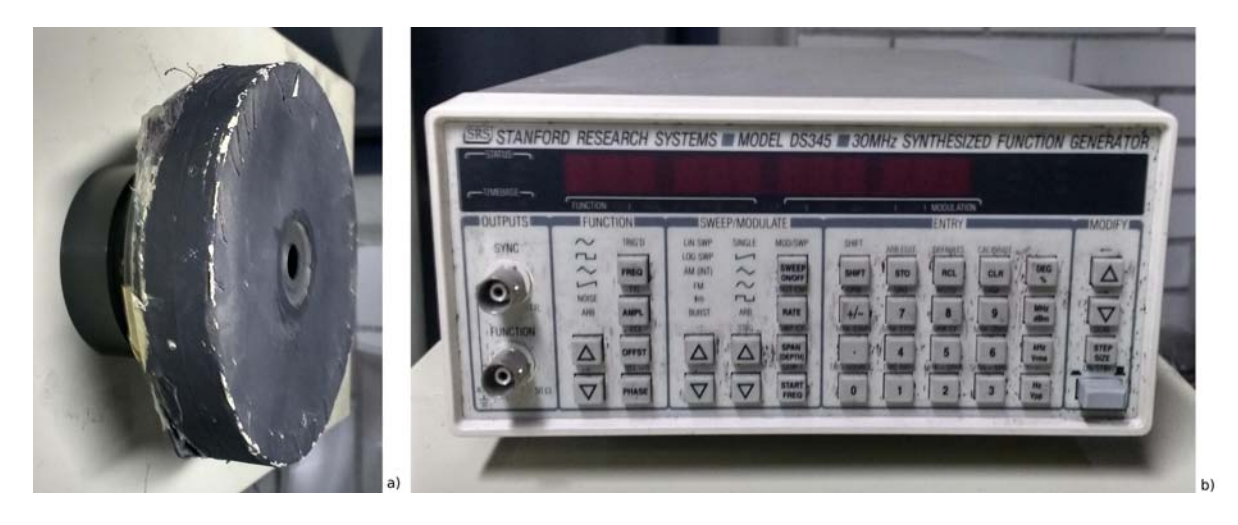

Figura 3.6: a) bocina, b) generador de funciones

Los pulsos tienen la forma  $V_0(1 - e^{t/\tau})$ , se escogió esta forma particular de los pulsos porque en trabajos anteriores realizando pruebas con humo fue con el que se consiguieron los vórtices anulares mejor definidos y de mayor desplazamiento [\[23\]](#page-67-1).

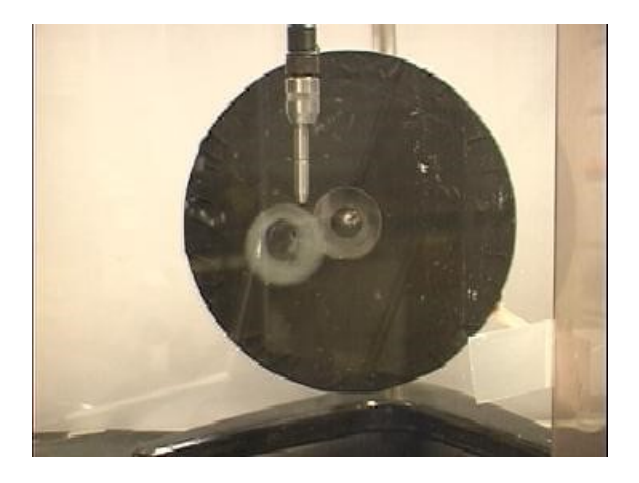

Figura 3.7: Vórtice de humo producido por la excitación de la membrana de una bocina que forma parte de un cilindro [\[23\]](#page-67-1).

#### <span id="page-31-0"></span>3.4. Montaje del experimento

Para este experimento el cono utilizado fue un embudo de plástico con una base de 15 cm y con un ángulo de 45° respecto a su eje de simetría, se alinearon la bocina y el cono de forma tal que forma que el eje de simetría del cono coincida con el eje de desplazamiento de los vórtices generados por la bocina, esto es particularmente importante porque si no esta bien alineado el desprendimiento del vórtice secundario se vuelve un fenómeno no repetitivo y por lo tanto no se pueden sacar conclusiones

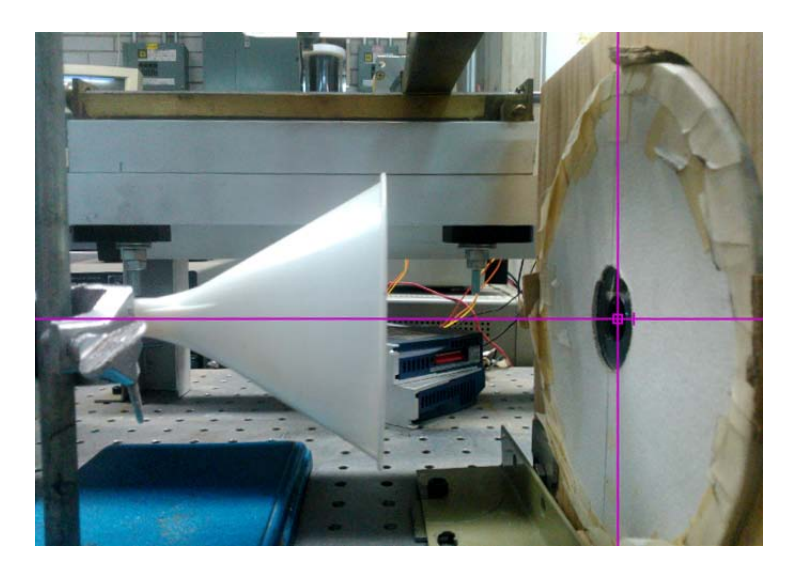

usando la técnica de hilo caliente. La bocina se monto sobre una base de madera y el cono sobre un soporte universal como se muestra en la siguiente figura:

Figura 3.8: Alineación del cono respecto a la salida de los vórtices

La sonda se colocó sobre un carro de cobre, el cual esta montado sobre un sistema de desplazamiento X-Y. Esto permite mover la sonda en diferentes puntos y el desplazamiento se controla mediante motores de paso, todo el sistema se muestra en la siguiente imagen.

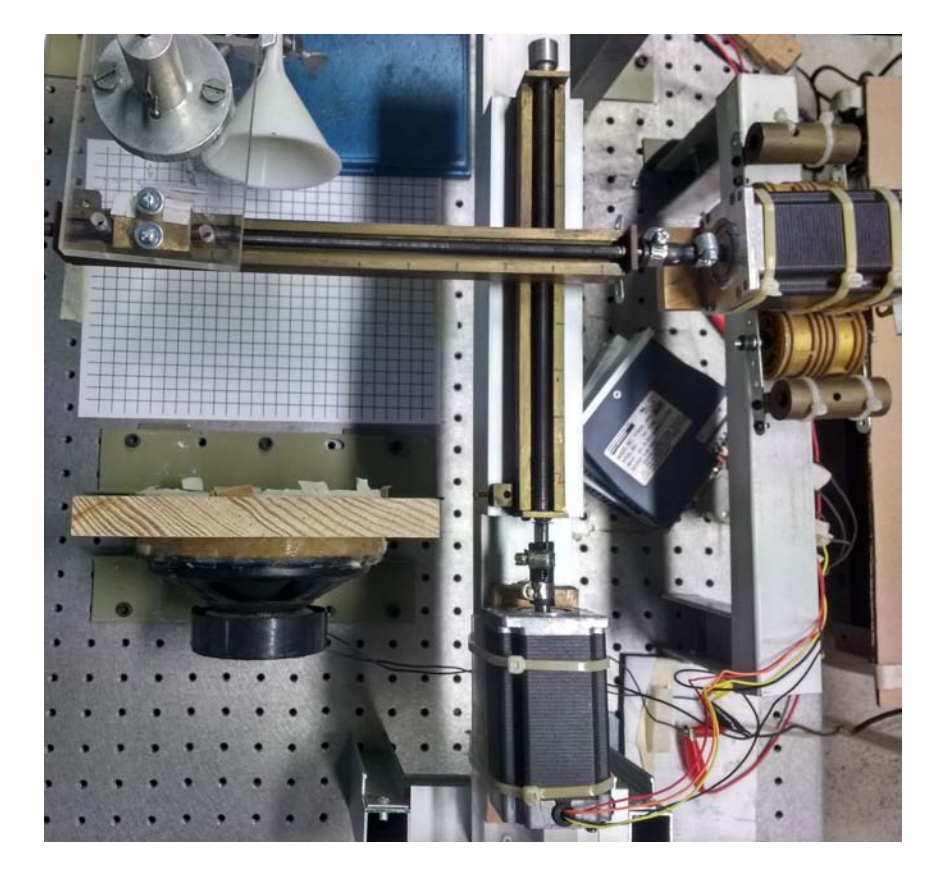

Figura 3.9: Sistema de posicionamiento X-Y

La sonda se colocó a la altura del centro del orificio de la bocina, de tal forma que el movimiento horizontal de la sonda coincide con el del plano que divide al vórtice en dos, para de esta forma poder registrar todo un plano del campo de velocidades generado por el vórtice,

#### <span id="page-33-0"></span>3.5. Adquisición de datos

Para registrar los datos es necesario conectar una tarjeta de adquisición a la salida del anemómetro. En éste siempre esta registrando un voltaje por lo que para registrar las variaciones del voltaje hay que restarle un valor que coincida con el del voltaje cuando no hay fluctuaciones de ´este, para de esta forma registrar solamente las fluctuaciones. Este valor es comúnmente conocido como offset, además se deben multiplicar los valores del voltaje obtenidos por un número que los amplíe o reduzca para que estos coincidan con el rango de operación de la tarjeta de adquisición de datos, este número es conocido como ganancia. Estos valores se deben introducir en el programa "THERMALPRO XP". Por otro lado hay que sincronizar la toma de datos con el pulso que genera los vórtices de tal modo que el inicio de la toma de datos coincida con la producción del pulso, para que se registren solo los valores del voltaje cuando el vórtice modifica el campo de velocidades, en reposo suponemos que no hay corrientes y que las corrientes generadas por el vórtice desaparecen después de 10 segundos que

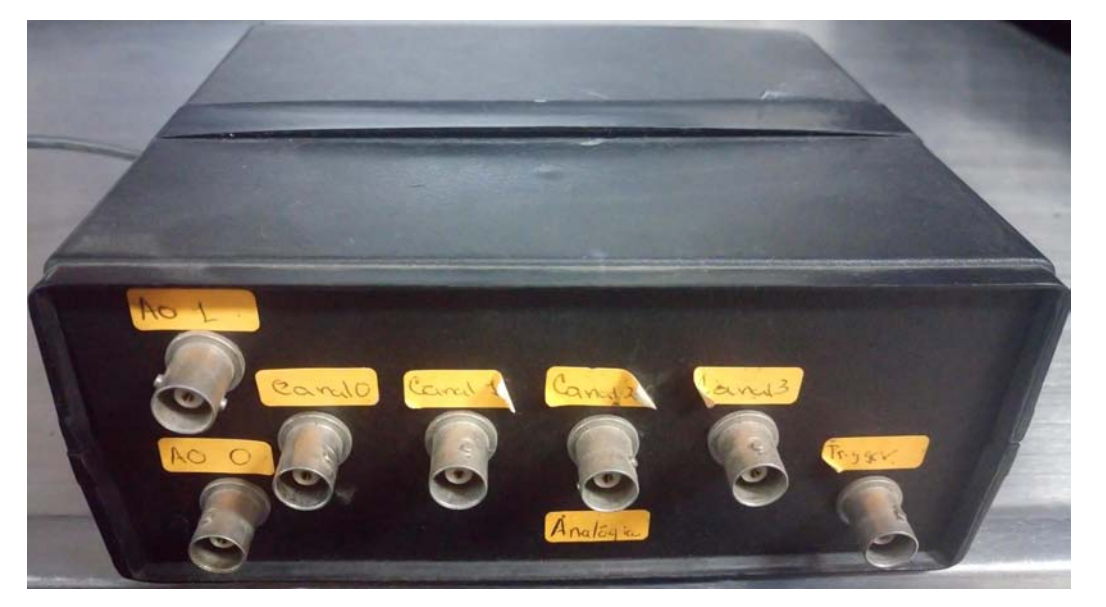

este fue emitido.

Figura 3.10: Tarjeta de adquisición de datos

Por lo tanto se programa el generador de funciones para que cada 10 segundos mande un pulso a la bocina y de esta forma se emita una vórtice, en un segundo cable se conecta el trigger a la tarjeta de adquisición de datos, en cuanto la tarjeta recibe esta señal comienza a tomar datos, aproximadamente toma 1.5 segundos de datos, se toman 10 veces los valores del voltaje y se promedian antes de que la sonda se mueva a una nueva posición, los datos ya promediados se transforman a velocidad y se escriben en un archivo de datos, todo esto lo realiza un programa escrito en C el cual corre en una segunda computadora.

Para evitar que factores externos interfirieran con el experimento este se aisló utilizando una caja de acrílico lo suficientemente grande para que dentro de ella cupieran tanto el sistema de posicionamiento X-Y, la bocina y el cono como se muestra en la siguiente imagen.

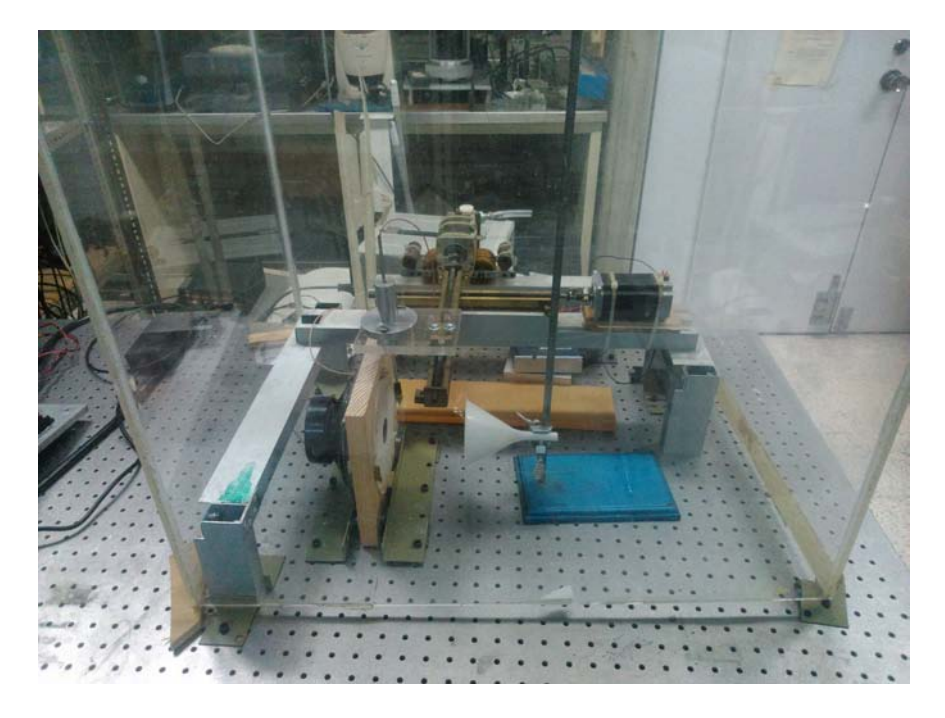

Figura 3.11: Sistema de posicionamiento X-Y, bocina y cono dentro de la caja de acrílico

Se movió la sonda en un plano horizontal de  $4.5cm \times 5.3cm$ , midiendo la velocidad 35 puntos en el eje  $r \, y$  41 en el eje  $z$ , por lo que al final se midió en un total de 1435 puntos diferentes y con una separación entre cada punto de  $1.33mm$ . Se está suponiendo que el fenómeno es repetible lo que nos permite medir la velocidad en los puntos del dominio sincronizando la toma de datos con la producción del pulso que genera el vórtice y de está forma poder reconstruir el fenómeno completo a partir de mediciones independientes, adem´as para suavizar las posibles fluctuaciones en la velocidad se tomaron 10 mediciones por punto y se promediaron, se coloco la sonda perpendicular al eje de desplazamiento del vórtice, entonces los datos medidos corresponden a la componente de la velocidad en  $z$  y se guardaron en una matriz  $u_z(i, j)$  relacionando índice i con la coordenada  $r$  y el índice j con la coordenada z En cada punto se toman 10 mediciones del campo de velocidades y se promedian, para que el promedio tenga sentido se sincroniza la toma de datos con la emisión de los vórtices.

### <span id="page-36-0"></span>Capítulo 4

# Simulación Numérica

Se resolvieron las ecuaciones Navier-Stokes y de continuidad en coordenadas cilíndricas para el impacto asimétrico de un vórtice anular con un cono, se utilizó un esquema de diferencias finitas para las coordenadas espaciales y el método espectral de Fourier para la coordenada  $\theta$ , ademas se uso un esquema de Adams-Bashforth para la evolución temporal. Como condiciones iniciales se va a suponer que el vórtice ya existía al momento de iniciar la simulación.

#### <span id="page-36-1"></span>4.1. Adimensionalización de las ecuaciones

Para poder reducir el número de parámetros que aparecen en las ecuaciones se acostumbra adimensionalizarlas por lo que se acostumbra es reescribir todos los parámetros de la siguiente forma:

$$
(x^*, y^*, z^*) = \frac{(x, y, z)}{D}, \quad t^* = \frac{t}{\tau}, \quad u^* = \frac{u}{U}, \quad p^* = \frac{P}{\rho U^2} = \frac{P}{p},
$$

$$
\Rightarrow \nabla^* = D\nabla, \quad \nabla = \frac{\nabla^*}{D}, \quad \tau = \frac{D}{U}, \quad P = p^*p
$$

Haciendo los respectivos cambios podemos reescribir la ecuación Navier-Stokes en términos de las nuevas variables adimensionales obtenemos:

$$
\frac{\partial Uu^*}{\partial \tau t^*} + \left(Uu^* \cdot \frac{\nabla^*}{L}\right)Uu^* = -\frac{1}{\rho} \frac{\nabla^*}{L} p^* p + \nu \frac{\nabla^*^2}{L^2} Uu^*
$$

Lo cual se puede reescribir como:

$$
\frac{U}{\tau}\frac{\partial u^*}{\partial t^*} + \frac{U^2}{L}\left(u^*\cdot\nabla^*\right)u^* = -\frac{p}{\rho L}\nabla^*p^* + \frac{\nu U}{L^2}\nabla^{*2}u^*
$$

Sustituyendo  $\tau = L/U$  y utilizando  $p = \rho U^2$  nos queda:

$$
\frac{U^2}{L} \frac{\partial u^*}{\partial t^*} + \frac{U^2}{L} \left( u^* \cdot \nabla^* \right) u^* = -\frac{U^2 \rho}{\rho L} \nabla^* p^* + \frac{\nu U}{L^2} \nabla^{*2} u^*
$$

Multiplicando todo por  $L/U^2$  nos queda

$$
\frac{\partial u^*}{\partial t^*} + (u^* \cdot \nabla^*)u^* = -\nabla^* p * + \frac{1}{Re} \nabla^{*2} u^*
$$

Donde  $Re$  es el número de Reynolds y el cual está definido como:

$$
Re=\frac{UL}{\nu}
$$

En el caso de la ecuación de continuidad nos queda

$$
\nabla\cdot u=\nabla\cdot U\ast u^*=U\nabla\cdot u^*=0\Rightarrow\nabla\cdot u^*=0
$$

En adelante se trabajará con variables adimensionales pero no se les denotará con asteriscos por lo que las ecuaciones quedan:

$$
\nabla \cdot \vec{u} = 0 \qquad \frac{\partial \vec{u}}{\partial t} + (\vec{u} \cdot \nabla)\vec{u} = -\nabla p + \frac{1}{Re}\nabla^2 \vec{u}
$$

#### <span id="page-37-0"></span>4.2. Condiciones de frontera

Como condiciones de frontera se impuso que:

$$
u(r, \theta, z, t) = 0
$$
  
\n
$$
\frac{\partial u(r, \theta, z, t)}{\partial r} = 0
$$
  
\n
$$
\frac{\partial u(r, \theta, z, t)}{\partial z} = 0
$$
  
\nSobre la pared del cilindro  
\nSobre la tapa del cilindro [15]

Ya que sobre la superficie del cono se impone la condición de no deslizamiento i.e velocidad nula en el punto de contacto  $\vec{u} = 0$  y sobre las otras fronteras se usa la condición de derivada normal igual a cero. Esta es una buena aproximación cuando la velocidad no cambia apreciablemente (alcanza un valor asintótico). Esta condición se ha ocupado por otros autores por ejemplo en la simulación de la calle de Von Karman.

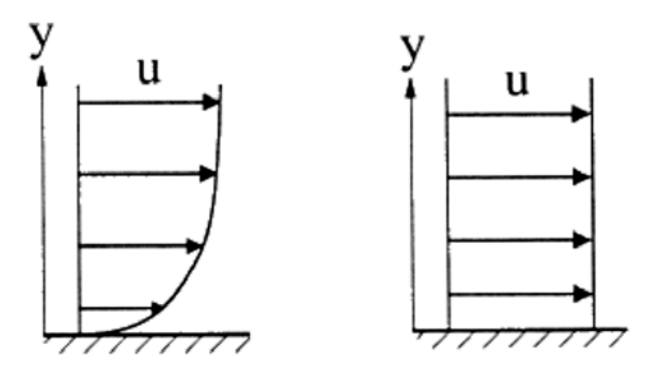

Figura 4.1: Condiciones de contorno de no deslizamiento sobre el cono (izquierda) y anulación de la derivada normal en el contacto del flujo con la superficie del cilindro (derecha).

#### <span id="page-38-0"></span>4.3. Discretización de las derivadas

Para resolver las ecuaciones Navier-Stokes en coordenadas cil´ındricas se discretizaron las derivadas respecto a las coordenadas r y z utilizando un esquema de diferencias finitas de segundo orden, para la coordenada angular se utilizó el método espectral de Fourier y para la evolución temporal se utilizó un esquema de diferencias finitas de segundo orden, aproximando las derivadas de la siguiente forma:

$$
\frac{\partial u(r, \theta, z, t)}{\partial r} = \frac{u(r + \Delta r, \theta, z, t) - u(r - \Delta r, \theta, z, t)}{2\Delta r}
$$

$$
\frac{\partial^2 u(r, \theta, z, t)}{\partial r^2} = \frac{u(r + \Delta r, \theta, z, t) - 2u(r, \theta, z, t) + u(r - \Delta r, \theta, z, t)}{\Delta r^2}
$$

$$
\frac{\partial u(r, \theta, z, t)}{\partial z} = \frac{u(r, \theta, z + \Delta z, t) - u(r, \theta, z - \Delta z, t)}{2\Delta z}
$$

$$
\frac{\partial^2 u(r, \theta, z, t)}{\partial z^2} = \frac{u(r, \theta, z + \Delta z, t) - 2u(r, \theta, z, t) + u(r, \theta, z - \Delta z, t)}{\Delta z^2}
$$

$$
\frac{\partial u(r, \theta, z, t)}{\partial t} = \frac{3u(r, \theta, z, t + \Delta t) - 4u(r, \theta, z, t) + u(r, \theta, z, t - \Delta t)}{2\Delta t}
$$

Para el término no lineal se utilizó un esquema semi-implícito de Adams-Bashforth [\[21\]](#page-67-9) en el que se aproxima el término no lineal de la siguiente forma:

$$
(u^{n+1} \cdot \nabla)u^{n+1} = 2NL(u^n) - NL(u^{n-1}) = \aleph(u^{n,n-1})
$$

Donde  $NL(u^n) = (u^n \cdot \nabla)u^n$  es el término no lineal en el tiempo n y  $NL(u^{n-1}) = (u^{n-1} \cdot \nabla)u^{n-1}$  lo es al tiempo  $n-1$ .

#### <span id="page-38-1"></span>4.4. Método de proyección

El método de proyección es un procedimiento para resolver las ecuaciones Naviers-Stokes y continuidad para el caso de un fluido incompresible, este m´etodo fue originalmente introducido por Alexandre Chorin en 1967 y este método lo que hace es desacoplar los campos de presión y velocidad, para ello se parte de las ecuaciones Navier-Stokes y de continuidad para un fluido incompresible:

$$
\nabla\cdot\vec{u}=0 \qquad \frac{\partial\vec{u}}{\partial t}+(\vec{u}\cdot\nabla)\vec{u}=-\nabla p+\frac{1}{Re}\nabla^2\vec{u}
$$

Sustituimos en las ecuaciones de Navier-Stokes las aproximaciones para la deriva temporal, el término no lineal y obtenemos:

$$
\frac{3u^{n+1} - 4u^n + u^{n-1}}{2\Delta t} + \aleph(u^{n,n-1}) = -\nabla p + \frac{1}{Re}\nabla^2 u^{n+1}
$$
\n(4.1)

Donde el superíndice n+1 indica el tiempo actual y n,n-1 son tiempos anteriores ya conocidos. Por otro lado si suponemos que la presión es constante obtendríamos una ecuación que sería válida para una velocidad auxiliar  $u^*$ , obteniendo la siguiente ecuación:

$$
\frac{3u^* - 4u^n + u^{n-1}}{2\Delta t} + \aleph(u^{n,n-1}) = \frac{1}{Re}\nabla^2 u^*
$$
\n(4.2)

Resolviendo la ecuación anterior podemos obtener  $u^*$ , por otro lado si restamos las ecuaciones  $(2.1)$  y (2.2) nos queda:

$$
\frac{3(u^* - u^{n+1})}{2\Delta t} = \nabla p - \frac{1}{Re}(\nabla^2 u^* - \nabla^2 u^{n+1})
$$

Si calculamos la divergencia de esta última ecuación obtendríamos:

$$
\frac{3}{2\Delta t}(\nabla \cdot u^* - \nabla \cdot u^{n+1}) = \nabla \cdot \nabla p - \frac{1}{Re}(\nabla \cdot \nabla^2 u^* - \nabla \cdot \nabla^2 u^{n+1})
$$

Aplicando la ecuación de continuidad y suponiendo que el campo de velocidades es una función bien comportada podemos intercambiar el laplaciano con la divergencia obteniendo:

3 2∆t (∇ · u <sup>∗</sup> <sup>−</sup>✘✘✘✘✘✿<sup>0</sup> ∇ · u <sup>n</sup>+1) = ∇<sup>2</sup> p − 1 Re (∇ · ∇<sup>2</sup>u <sup>∗</sup> <sup>−</sup>✘✘✘✘✘✘✿<sup>0</sup> ∇<sup>2</sup>∇ · u <sup>n</sup>+1)

En esta ecuación sobrevive la divergencia de u<sup>\*</sup> porque esta no cumple la ecuación de continuidad al no ser una velocidad real, despejando el laplaciano de la presión queda:

$$
\nabla^2 p = \frac{3(\nabla \cdot u^*)}{2\Delta t} + \frac{1}{Re} \nabla \cdot \nabla^2 u^*
$$

Resolviendo esta ecuación podemos obtener la presión al tiempo  $n + 1$ , teniendo la presión ahora si podemos resolver la ecuación  $(2.1)$  obteniendo de esta forma  $u^{n+1}$ , por lo tanto si conocemos como es el campo de velocidades en dos instantes del tiempo podemos obtener el tiempo siguiente y de esta forma podemos calcular la evolución del campo hasta el instante que se quiera.

El proceso para obtener la velocidad  $u^*$  se detalla a continuación, para obtener  $u_r^*$ , se parte de:

$$
\frac{3u^{*}-4u^{n}+u^{n-1}}{2\Delta t}=-\aleph(u^{n,n-1})+\frac{1}{Re}\nabla^{2}u^{*}
$$

Ecuación que para la coordenada  $r$  tiene de la siguiente forma:

$$
\frac{3u_r^*-4u_r^n+u_r^{n-1}}{2\Delta t}=-\aleph(u_r^{n,n-1})+\frac{1}{Re}\nabla^2u_r^*+\frac{2}{r^2}\frac{\partial u_\theta^*}{\partial\theta}+\frac{u_r^*}{r^2}
$$

Despejando términos desconocidos en términos de los conocidos nos queda:

$$
\frac{3u_r^*}{2\Delta t} - \frac{1}{Re}\nabla^2 u_r^* - \frac{2}{r^2}\frac{\partial u_\theta^*}{\partial \theta} - \frac{u_r^*}{r^2} = -\aleph (u_r^{n,n-1}) + \frac{+4u_r^n - u_r^{n-1}}{2\Delta t}
$$

Desarrollando el laplaciano en coordenadas cilíndricas nos queda:

$$
\frac{3u_r^*}{2\Delta t}-\frac{1}{Re}\left[\frac{\partial^2 u_r^*}{\partial r^2}-\frac{1}{r}\frac{\partial u_r^*}{\partial r}+\frac{1}{r^2}\frac{\partial^2 u_r^*}{\partial \theta^2}+\frac{\partial^2 u_r^*}{\partial z^2}-\frac{2}{r^2}\frac{\partial u_\theta^*}{\partial \theta}-\frac{u_r^*}{r^2}\right]=-\aleph(u_r^{n,n-1})+\frac{+4u_r^n-u_r^{n-1}}{2\Delta t}
$$

Para resolver esta ecuación se hará uso del método espectral de Fourier, el cual consiste en hacer un desarrollo en serie de Fourier de las soluciones de la ecuación diferencial, sustituir en esta y después calcular de alguna forma los coeficientes de las correspondientes series, para ello suponemos que:

$$
u_r^* = \sum_{k=0}^{kmax} \hat{C}_k(r, z) e^{ik\theta} \qquad , \qquad u_\theta^* = \sum_{k=0}^{kmax} \hat{F}_k(r, z) e^{ik\theta} \qquad y \qquad u_z^* = \sum_{k=0}^{kmax} \hat{H}_k(r, z) e^{ik\theta}
$$

Por lo que al sustituir en la ecuación nos queda:

$$
\frac{3}{2\Delta t} \sum_{k=0}^{kmax} \hat{C}_k(r,z) e^{ik\theta} - \frac{1}{Re} \left( \sum_{k=0}^{kmax} \frac{\partial^2 \hat{C}_k(r,z)}{\partial r^2} e^{ik\theta} - \frac{1}{r} \sum_{k=0}^{kmax} \frac{\partial \hat{C}_k(r,z)}{\partial r} e^{ik\theta} + \frac{1}{r^2} \sum_{k=0}^{kmax} \hat{C}_k(r,z) \frac{\partial^2 e^{ik\theta}}{\partial \theta^2} + \sum_{k=0}^{kmax} \frac{\partial^2 \hat{C}_k(r,z)}{\partial z^2} e^{ik\theta} - \frac{2}{r^2} \sum_{k=0}^{kmax} \frac{\partial^2 \hat{F}_k(r,z)}{\partial \theta^2} e^{ik\theta} - \frac{1}{r} \sum_{k=0}^{kmax} \hat{C}_k(r,z) e^{ik\theta} \right) = -\aleph(u_r^{n,n-1}) + \frac{+4u_r^n - u_r^{n-1}}{2\Delta t}
$$

Lo cual se puede reescribir como:

$$
\sum_{k=0}^{k_{max}} \left( \frac{3\hat{C}_k(r,z)}{2\Delta t} - \frac{1}{Re} \left( \frac{\partial^2 \hat{C}_k(r,z)}{\partial r^2} - \frac{1}{r} \frac{\partial \hat{C}_k(r,z)}{\partial r} - \frac{1}{r^2} \hat{C}_k(r,z) k^2 + \frac{\partial^2 \hat{C}_k(r,z)}{\partial z^2} - \frac{2}{r^2} \frac{\partial^2 \hat{F}_k(r,z)}{\partial \theta^2} - \frac{1}{r} \hat{C}_k(r,z) \right) \right) e^{ik\theta} = G_r
$$

Como se tiene una serie igualada a una función es necesario calcular la transformada de Fourier del término  $G_r$  para tener una serie igualada a otra, por lo que nos queda:

$$
G_r = \sum_{k=0}^{kmax} g_k^r(r, z) e^{ik\theta}
$$

Por lo que se tendría el siguiente sistema de ecuaciones

$$
\hat{C}_k(r,z)\left(\frac{3}{2\Delta t} - \frac{1}{Re}\frac{k^2}{r^2} - \frac{1}{Re}\frac{1}{r}\right) - \frac{1}{Re}\left(\frac{\partial^2 \hat{C}_k(r,z)}{\partial r^2} - \frac{1}{r}\frac{\partial \hat{C}_k(r,z)}{\partial r} + \frac{\partial^2 \hat{C}_k(r,z)}{\partial z^2} - \frac{2}{r^2}\frac{\partial^2 \hat{F}_k(r,z)}{\partial \theta^2}\right) = g_k^r(i,j)
$$

Lo cual si utilizamos un esquema de segundo orden para las derivadas y asignando el índice  $i$  para la coordenada r y j para la z nos queda:

$$
\hat{C}_k(i,j) \left( \frac{3}{2\Delta t} + \frac{1}{Re} \frac{k^2 + r}{r(i)^2} \right) - \frac{1}{Re} \left( \frac{\hat{C}_k(i+1,j) - 2\hat{C}_k(i,j) + \hat{C}_k(i-1,j)}{\Delta r^2} - \frac{1}{r(i)} \frac{\hat{C}_k(i+1,j) - \hat{C}_k(i-1,j)}{2\Delta r} \right)
$$

$$
- \frac{\hat{C}_k(i,j+1) - 2\hat{C}_k(i,j) + \hat{C}_k(i,j-1)}{\Delta z^2} + \frac{2ik}{r(i)^2} \hat{F}_k(i,j) \right) = g_k^r(i,j)
$$

$$
\frac{1}{Re} \left( \hat{C}_k (i-1,j) \left( \frac{1}{r(i)2\Delta r} - \frac{1}{\Delta r^2} \right) + \hat{C}_k (i+1,j) \left( -\frac{1}{r(i)2\Delta r} - \frac{1}{\Delta r^2} \right) - \frac{\hat{C}_k (i,j-1)}{\Delta z^2} - \frac{\hat{C}_k (i,j+1)}{\Delta z^2} + \frac{2ik}{r(i)^2} \hat{F}_k (i,j) + \hat{C}_k (i,j) \left( \frac{3Re}{2\Delta t} + \frac{k^2 + r}{r(i)^2} + \frac{2}{\Delta r^2} + \frac{2}{\Delta z^2} \right) \right) = g_k^r (i,j)
$$

Aplicando un formalismo similar para $u_{\theta}^*$ obtenemos

$$
\frac{3u_{\theta}^{*}}{2\Delta t}-\frac{1}{Re}\left[\frac{1}{r}\frac{\partial u_{\theta}^{*}}{\partial r}+\frac{\partial^{2} u_{\theta}^{*}}{\partial r^{2}}+\frac{1}{r^{2}}\frac{\partial^{2} u_{\theta}^{*}}{\partial \theta^{2}}+\frac{\partial^{2} u_{\theta}^{*}}{\partial z^{2}}+\frac{2}{r^{2}}\frac{\partial u_{r}^{*}}{\partial \theta}-\frac{u_{\theta}^{*}}{r^{2}}\right]=-\aleph(u_{\theta}^{n,n-1})+\frac{+4u_{\theta}^{n}-u_{\theta}^{n-1}}{2\Delta t}=G_{\theta}
$$

Lo cual en términos de series de Fourier quedaría como:

$$
\frac{3}{2\Delta t} \sum_{k=0}^{kmax} \hat{F}_k(r,z) e^{ik\theta} - \frac{1}{Re} \sum_{k=0}^{kmax} \left[ \frac{1}{r} \frac{\partial \hat{F}_k(r,z)}{\partial r} + \frac{\partial^2 \hat{F}_k(r,z)}{\partial r^2} + \frac{1}{r^2} \frac{\partial^2 \hat{F}_k(r,z)}{\partial \theta^2} + \frac{\partial^2 \hat{F}_k(r,z)}{\partial z^2} + \frac{1}{r^2} \frac{\partial^2 \hat{F}_k(r,z)}{\partial \theta^2} \right] e^{ik\theta} = G_\theta = \sum_{k=0}^{kmax} g_k^\theta
$$

Lo cual se puede reescribir como:

$$
-\frac{1}{Re} \left[ -\hat{F}_k(r,z) \frac{3Re}{2\Delta t} + \frac{1}{r} \frac{\partial \hat{F}_k(r,z)}{\partial r} + \frac{\partial^2 \hat{F}_k(r,z)}{\partial r^2} - \frac{k^2 + 1}{r^2} \hat{F}_k(r,z) + \frac{\partial^2 \hat{F}_k(r,z)}{\partial z^2} + \frac{2ik}{r^2} \hat{C}_k(r,z) \right] = g_k^{\theta}
$$

$$
-\frac{1}{Re} \left[ -\hat{F}_k(i,j) \left( \frac{3Re}{2\Delta t} + \frac{k^2 + 1}{r^2} \right) + \frac{1}{r(i)} \frac{\hat{F}_k(i+1,j) - \hat{F}_k(i-1,j)}{2\Delta r} + \frac{2ik}{r(i)^2} \hat{C}_k(r,z) + \frac{\hat{F}_k(i+1,j) - 2\hat{F}_k(i,j) + \hat{F}_k(i-1,j)}{\Delta r^2} + \frac{\hat{F}_k(i,j+1) - 2\hat{F}_k(i,j) + \hat{F}_k(i,j-1)}{\Delta z^2} \right] = g_k^{\theta}
$$

$$
-\frac{1}{Re} \left[ -\hat{F}_k(i,j) \left( \frac{3Re}{2\Delta t} + \frac{k^2 + 1}{r^2} + \frac{2}{\Delta r^2} + \frac{2}{\Delta z^2} \right) + \frac{\hat{F}_k(i+1,j)}{r(i)} \left( \frac{1}{2\Delta r} + \frac{1}{\Delta r^2} \right) \right]
$$

$$
-\hat{F}_k(i-1,j) \left( \frac{1}{2\Delta r} - \frac{1}{\Delta r^2} \right) + \frac{\hat{F}_k(i,j+1)}{\Delta z^2} + \frac{\hat{F}_k(i,j-1)}{\Delta z^2} + \frac{2ik}{r(i)^2} \hat{C}_k(r,z) \right] = g_k^{\theta}
$$

Aplicando un formalismo similar para $u_z^\ast$  obtenemos:

$$
\frac{3u_z^*}{2\Delta t}-\frac{1}{Re}\left[\frac{1}{r}\frac{\partial u_z^*}{\partial r}+\frac{\partial^2 u_z^*}{\partial r^2}+\frac{1}{r^2}\frac{\partial^2 u_z^*}{\partial \theta^2}+\frac{\partial^2 u_z^*}{\partial z^2}\right]=-\aleph(u_z^{n,n-1})+\frac{+4u_z^n-u_z^{n-1}}{2\Delta t}=G_z
$$

Lo cual en términos de series de Fourier quedaría como:

$$
\frac{3}{2\Delta t} \sum_{k=0}^{kmax} \hat{H}_k(r,z) e^{ik\theta} - \frac{1}{Re} \sum_{k=0}^{kmax} \left[ \frac{1}{r} \frac{\partial \hat{H}_k(r,z)}{\partial r} + \frac{\partial^2 \hat{H}_k(r,z)}{\partial r^2} + \frac{1}{r^2} \frac{\partial^2 \hat{H}_k(r,z)}{\partial \theta^2} + \frac{\partial^2 \hat{H}_k(r,z)}{\partial z^2} \right] e^{ik\theta}
$$

$$
= -\aleph(u_z^{n,n-1}) + \frac{+4u_z^n - u_z^{n-1}}{2\Delta t} = \sum_{k=0}^{kmax} g_k^z e^{ik\theta}
$$

Lo cual se puede reescribir como:

$$
-\frac{1}{Re}\left[-\hat{H}_k(r,z)\left(\frac{3Re}{2\Delta t}+\frac{k^2}{r^2}\right)+\frac{1}{r}\frac{\partial\hat{H}_k(r,z)}{\partial r}+\frac{\partial^2\hat{H}_k(r,z)}{\partial r^2}+\frac{\partial^2\hat{H}_k(r,z)}{\partial z^2}\right]=g_k^z
$$

Usando nuevamente diferencias finitas obtenemos:

$$
-\frac{1}{Re} \left[ -\hat{H}_k(r,z) \left( \frac{3Re}{2\Delta t} + \frac{k^2}{r(i)^2} \right) + \frac{1}{r(i)} \frac{\hat{H}_k(i+1,j) - \hat{H}_k(i-1,j)}{2\Delta r} + \frac{\hat{H}_k(i+1,j) - 2\hat{H}_k(i,j) + \hat{H}_k(i-1,j)}{\Delta r^2} + \frac{\hat{H}_k(i,j+1) - 2\hat{H}_k(i,j+1) - 2\hat{H}_k(i,j-1)}{\Delta z^2} \right] = g_k^z
$$

Factorizando nos queda:

$$
-\frac{1}{Re} \left[ -\hat{H}_k(r,z) \left( \frac{3Re}{2\Delta t} + \frac{k^2}{r(i)^2} - \frac{2}{\Delta r^2} - \frac{2}{\Delta z^2} \right) + \hat{H}_k(i+1,j) \left( \frac{1}{r(i)} \frac{1}{2\Delta r} + \frac{1}{\Delta r^2} \right) -\hat{H}_k(i-1,j) \left( \frac{1}{r(i)} \frac{1}{2\Delta r} - \frac{1}{\Delta r^2} \right) + \frac{\hat{H}_k(i,j+1)}{\Delta z^2} + \frac{\hat{H}_k(i,j-1)}{\Delta z^2} \right] = g_k^z
$$

El cual es un sistema de ecuaciones lineales y se resuelve con el m´etodo de SOR, para 32 o 64 modos normales y después se le aplica la transformada inversa de Fourier para obtener finalmente  $u_r^* ,\, u_\theta^*$  y  $u_z^*$ , análogamente se resuelve para la presión y la velocidad  $u^{n+1}$ .

La base de esta simulación fue desarrollada por el Dr. Gerardo Ruiz Chavarría, el Dr. Erick Javier López Sánchez y el M. en C. Sergio Hernandez Zapata, con motivo de la adaptación de esta simulación a mi experimento se adaptó su trabajo a las condiciones de frontera y condiciones iniciales de mi experimento, yo participe solo en la parte final del trabajo.

#### <span id="page-42-0"></span>4.5. Mallado

Para una simulación numérica como se discretiza el dominio es muy importante, en este caso se dividió el dominio como muestra la siguiente figura:

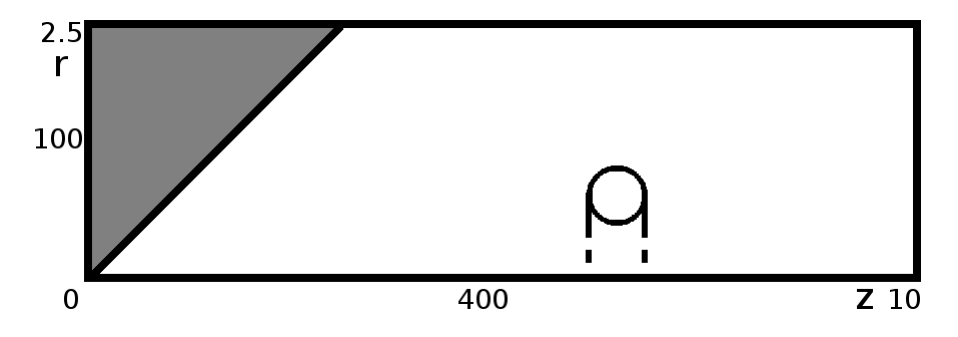

Figura 4.2: Mallado utilizado para la simulación numérica donde la linea inclinada representa una pared sólida y la parte sombreada no esta incluida en el dominio.

Se utilizaron coordenadas cilíndricas, se parte de un rectángulo que tiene 100 puntos la dirección  $r$ , 400 en la dirección z y que se rota como un sólido de revolución alrededor del eje z con una  $\Delta\theta = 2\pi/64$ y con unas respectivas  $\Delta r = \Delta z = 0.025$  lo que nos da una  $z_{max}$  de 10 y una  $r_{max}$  de 2.5, para la evolución temporal se utilizó una  $\Delta t = 0.002$ .

#### <span id="page-43-0"></span>4.6. Método de sobre relajación sucesiva (SOR)

En álgebra numérica el método de sobre relajación sucesiva mejor conocido como SOR es una variante del método de Gauss-Seidel para resolver sistemas de ecuaciones lineales de rápida convergencia, dado un sistema de la forma:

$$
A\mathbf{x} = \mathbf{b}
$$

Donde la A y **b** son conocidos y se quiere encontrar **x**, para ello lo que se hace es descomponer la matriz  $A$  en tres matrices, la matriz  $D$  que solo contiene a los elementos de la diagonal, la matriz  $L$ que contiene a los elementos que están bajo la diagonal y por lo tanto es triangular inferior y otra  $U$ contendr´ıa a los elementos sobre la diagonal y por lo tanto es triangular superior, de tal forma que  $A = D + L + U$ , por lo que se puede reescribir la ecuación de la forma:

$$
(D + \varepsilon L)\mathbf{x} = \varepsilon \mathbf{b} - [\varepsilon U + (\varepsilon - 1)D]\mathbf{x}
$$

para una constante  $2 > \varepsilon > 1$  llamada factor de relajación y aplicando un proceso iterativo en el cual se obtiene  $x$  utilizando su valor anterior, lo que analíticamente se puede escribir como:

$$
\mathbf{x}^{(k+1)} = (\varepsilon \mathbf{b} - [\varepsilon U + (\varepsilon - 1)D]\mathbf{x}^{(k)})(D + \varepsilon L)^{-1}
$$

el cual se detiene hasta que la diferencia entre  $\mathbf{x}^{(k+1)}$  y  $\mathbf{x}^{(k)}$  sea despreciable.

### <span id="page-44-0"></span>Capítulo 5

# Resultados y Discusión

#### <span id="page-44-1"></span>5.1. Resultados experimentales

Los datos obtenidos tanto del experimento como de la simulación numérica fueron analizados con Matlab. En lo que se refiere a los datos experimentales se obtuvieron los siguientes resultados para el caso del vórtice libre.

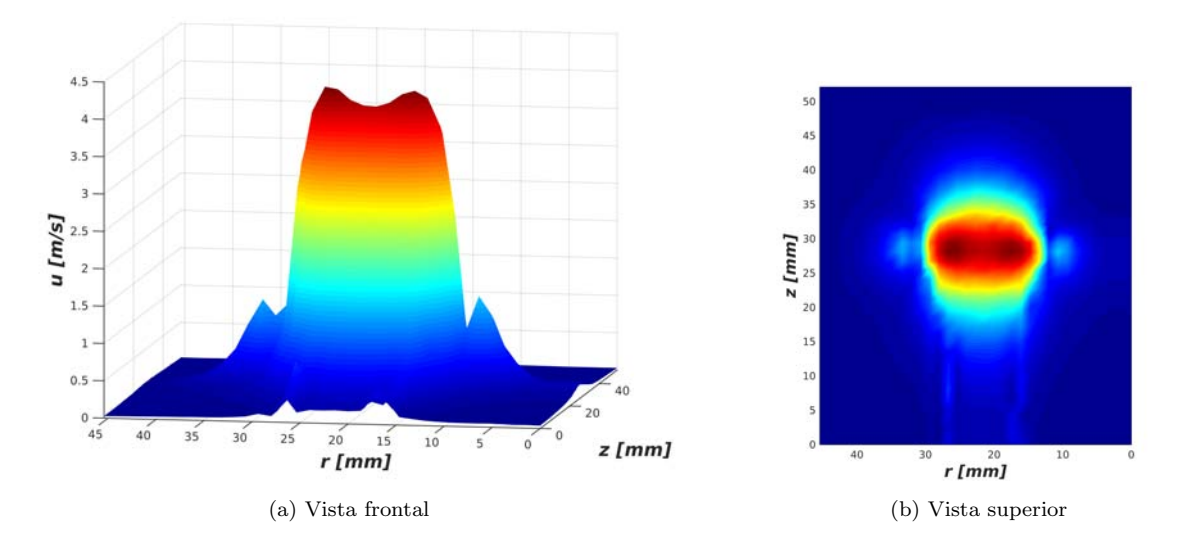

Figura 5.1: Componente  $u_z$  del campo de velocidades medido utilizando anememétria de hilo caliente para el vórtice libre.

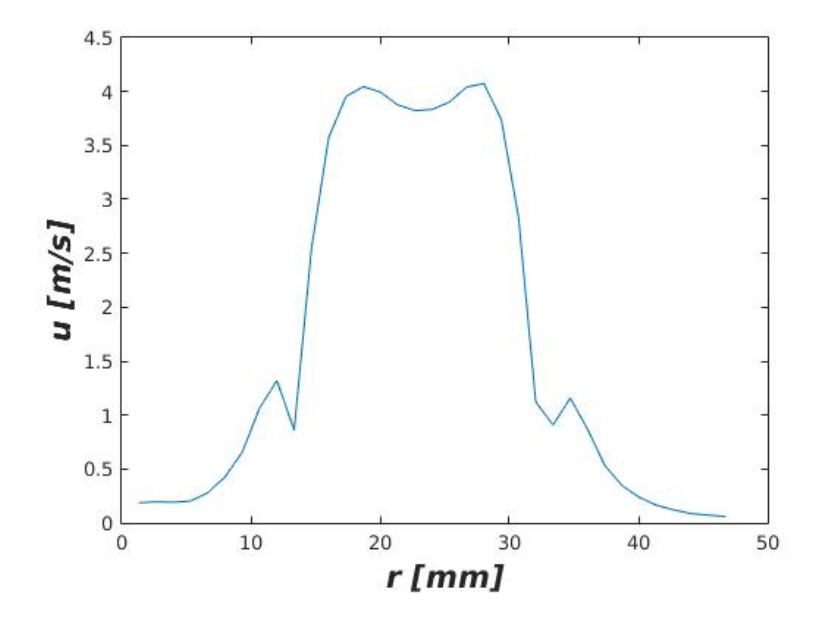

Figura 5.2: Componente  $u_z$  del campo de velocidades sobre el eje de simetría del vórtice en el eje  $r$ .

La figura 5.2 muestra una vista frontal de la velocidad  $u_z$  sobre una misma recta ortogonal a la dirección de desplazamiento del vórtice. Como puede verse en la figura solo se obtuvieron valores positivos de la velocidad y esto es debido a que el anemómetro solo mide la magnitud de la velocidad, sin embargo es sabido que la velocidad tiene la siguiente forma: [\[14\]](#page-66-14)

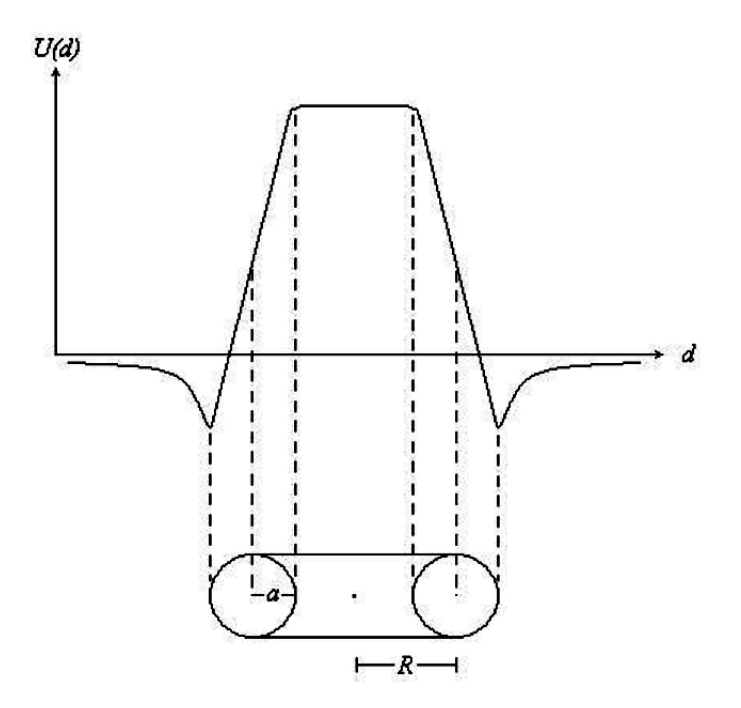

Figura 5.3: Esquema del perfil de velocidades de un vórtice anular [\[23\]](#page-67-1)

En base al perfil de velocidades esperado se le cambia el signo a los datos experimentales de los extremos hasta llegar al primer maximo local que es donde la velocidad se asemeja a la función  $1/\sqrt{\pm}r$ , obteniéndose la siguiente figura:

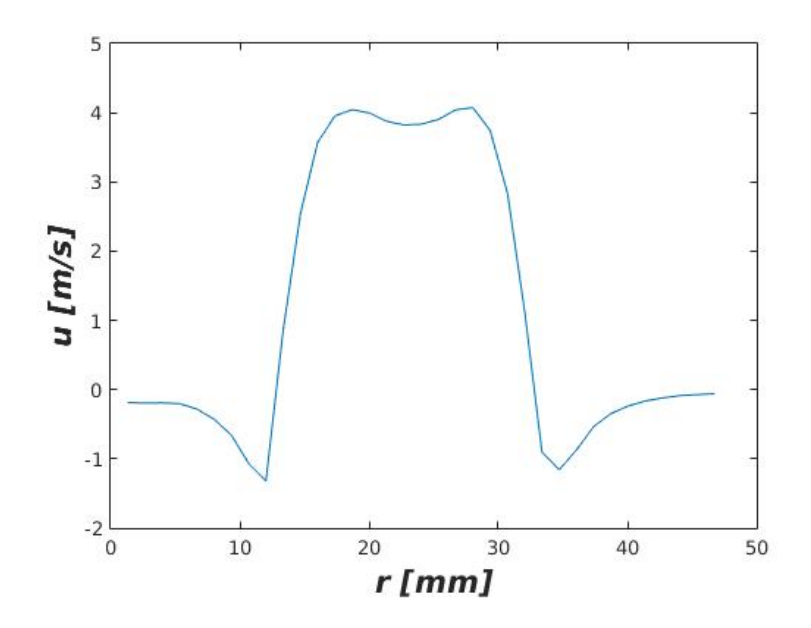

Figura 5.4: Componente  $u_z$  del campo de velocidades sobre el eje de simetría del vórtice en el eje  $r$ .

A partir de este cambio se puede decir que la vorticidad está concentrada en la parte donde la velocidad es casi lineal, que el núcleo del anillo de vorticidad tiene un diámetro de  $a = 0.004m$  y este se tomo como el promedio del dominio en  $r$  en donde la función es lineal, que el vórtice tiene un diámetro de  $D = 0.021m$  y se tomo como la distancia entre los puntos medios del dominio donde la función es lineal.

Teniendo la componente de la velocidad  $u<sub>z</sub>$  lo que siguiente es calcular la componente de la velocidad en la coordenada  $r$  y para ello se ocupó la ecuación de continuidad, se parte de suponer que la velocidad radial es nula lejos del eje de simetría i.e.  $u_r(0, j) = u_r(34, j) = 0$  y se escribe la ecuación de continuidad utilizando diferencias finitas de primer y segundo orden según se requiera, para los puntos donde  $i = 1$ se debe usar un esquema de primer orden para calcular la derivada radial:

$$
\nabla \cdot \vec{u} = 0 \quad \Rightarrow \quad \frac{u_z(1, j+1) - u_z(1, j-1)}{\Delta z} + \frac{u_r(1, j) - u_r(0, j)}{\Delta r} = 0
$$
\n
$$
\Rightarrow u_r(1, j) = \frac{\Delta r}{\Delta z} (u_z(1, j+1) - u_z(1, j-1)) + u_z(0, j) = \frac{\Delta r}{\Delta z} (u_z(1, j+1) - u_z(1, j-1))
$$

Las ecuaciones anteriores son validas para todos los puntos de la malla excepto cuando  $0\,\leq\,j\,\leq\,40$ en cuyo caso hay que usar un esquema de diferencias hacia atrás o hacia adelante para la derivada azimutal según sea el caso, de forma análoga a cuando se tenia  $i = 1$  se calcula para los puntos donde  $i = 33$ , en los puntos donde  $1 \le i \le 33$  y  $1 \le j \le 39$  se puede usar un esquema de segundo orden de diferencias centradas para todos los puntos:

$$
\nabla \cdot \vec{u} = 0 \quad \Rightarrow \quad \frac{u_z(i, j+1) - u_z(i, j-1)}{\Delta z} + \frac{u_r(i+1, j) - u_r(i-1, j)}{\Delta r} = 0
$$

$$
u_r(i+1, j) = -\frac{\Delta r}{\Delta z} (u_z(i, j+1) - u_z(i, j-1)) + u_r(i-1, j)
$$

por lo que para cualquier valor de j que no sea  $j = 0$  o  $j = 40$  se calcularon los primeros valores de  $u_r$ de la siguiente forma:

$$
i = 1 \qquad \Rightarrow \qquad u_r(2, j) = -\frac{\Delta r}{\Delta z} (u_z(1, j + 1) - u_z(1, j - 1)) + u_r(0, j)
$$

$$
i = 2 \qquad \Rightarrow \qquad u_r(3, j) = -\frac{\Delta r}{\Delta z} (u_z(2, j + 1) - u_z(1, j - 1)) + u_r(1, j)
$$

$$
i = 3 \qquad \Rightarrow \qquad u_r(4, j) = -\frac{\Delta r}{\Delta z} (u_z(3, j + 1) - u_z(1, j - 1)) + u_r(2, j)
$$

Por lo tanto es posible calcular el campo u<sup>z</sup> en toda la malla. Una vez realizado lo anterior se obtiene el siguiente campo de velocidades:

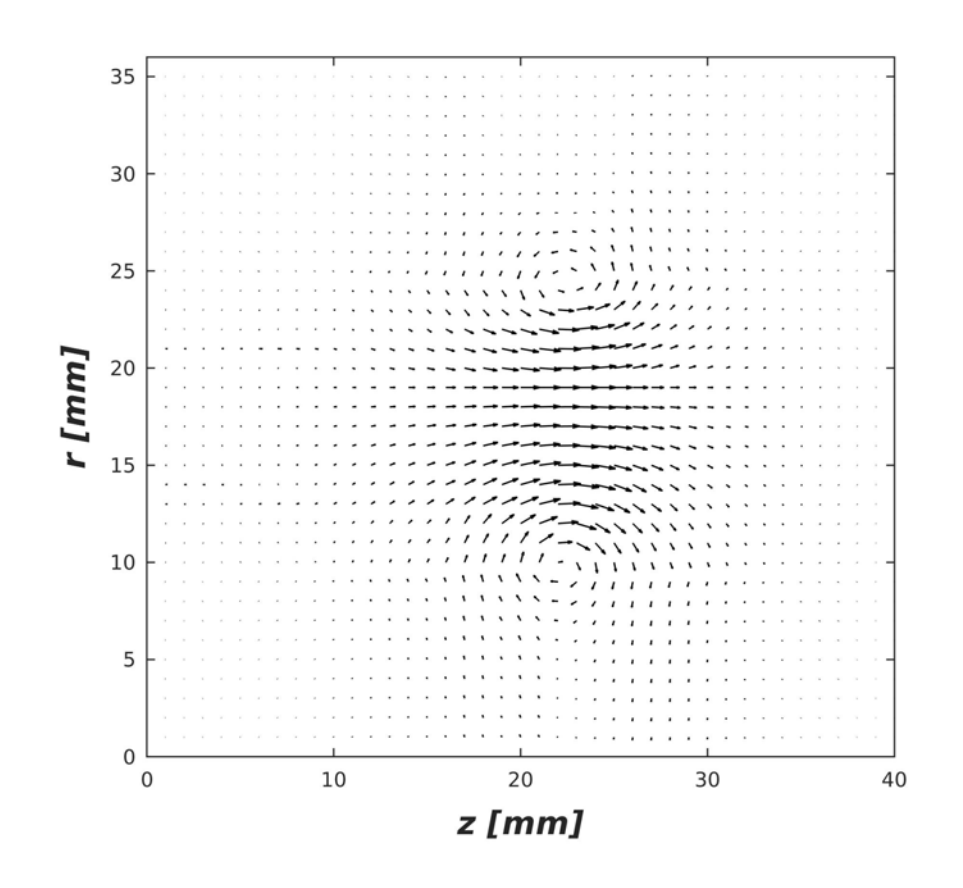

Figura 5.5: Reconstrucción del campo de velocidades de un vórtice anular libre a partir de los datos experimentales.

Una vez teniendo el campo de velocidades es posible calcular la vorticidad, para ello aplicamos el rotacional al campo de velocidades y lo discretizamos obteniendo:

$$
\nabla \times \vec{u} = \frac{\partial u_z}{\partial r} - \frac{\partial u_r}{\partial z} = \omega \quad \Rightarrow \quad \frac{u_z(i+1,j) - u_z(i-1,j)}{\Delta r} - \frac{u_r(i,j+1) - u_r(i,j-1)}{\Delta z} = \omega(i,j)
$$

aplicando este esquema a todos los puntos interiores de la malla obtenemos:

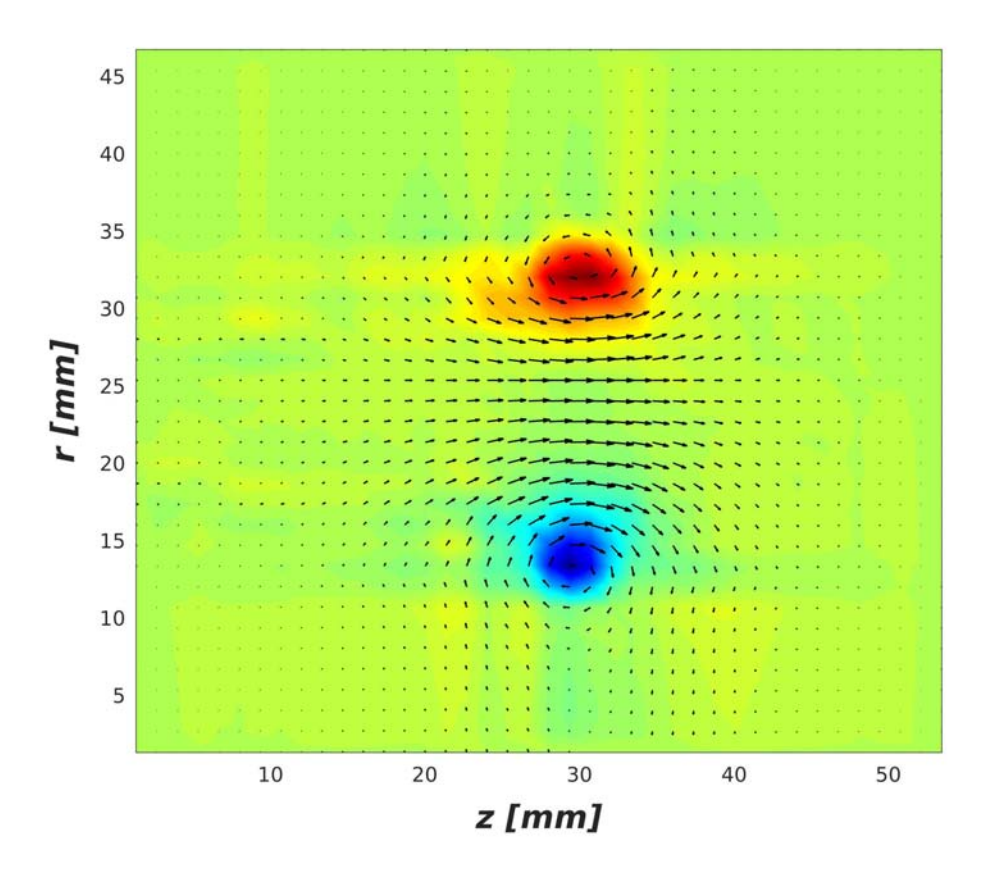

Figura 5.6: Reconstrucción del campo de velocidades de un vórtice anular libre y vorticidad de este a partir de los datos experimentales.

Una vez calculado el diámetro del vórtice, ancho del vórtice, la componente  $u_z$  de la velocidad y la vorticidad se puede analizar las propiedades del vórtice, empezamos por calcular la circulación del vórtice y para ello se usaron tres métodos diferentes:

1. Mediante la versión hidrodinámica de la ecuación de Biot-Savert se obtuvo que para el eje de simetría del vórtice la velocidad en el eje z es de la forma: [\[23\]](#page-67-1)

$$
u_z = \frac{\Gamma}{2R} \frac{R^3}{(R^2 + z^2)^{3/2}}
$$

De donde podemos despejar la circulación obteniendo:

$$
\Gamma = \frac{u_z 2R(R^2 + z^2)^{3/2}}{R^3}
$$

Por lo que si hacemos  $z = 0$ ,  $R = 0.0105m$  y  $u_z = 3.8232m/s$  obtenemos que la circulación será:

$$
\Gamma = u_z 2R = 3.8232 \frac{m}{s} \times 0.021 m = 0.0802 \frac{m^2}{s}
$$

Una vez conociendo la circulación podemos comparar la velocidad medida con la obtenida a través de la ecuación de Biot-Savart, obtenido los siguientes resultados:

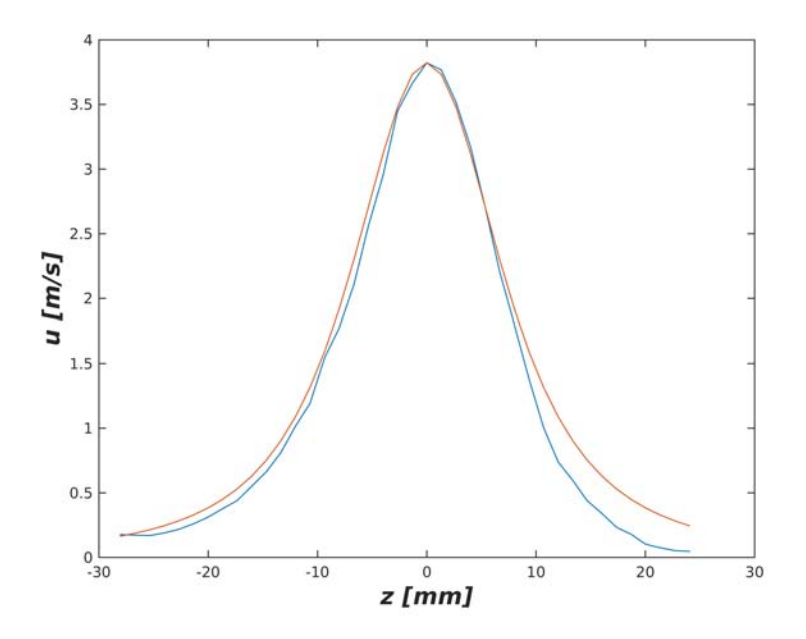

Figura 5.7: Comparación entre la velocidad medida para el eje de simetría del vórtice (azul) y la curva calculada a través de la ecuación de Biot-Savert (rojo).

2. Por otro lado la velocidad de desplazamiento del vórtice  $U$  se relaciona con el radio de la sección transversal del anillo a, el radio del anillo R y la circulación mediante la siguiente ecuación: [\[14\]](#page-66-14)

$$
U=\frac{\Gamma}{4\pi R}\left[ln\left(\frac{8R}{a}\right)-\frac{1}{4}\right]
$$

De esta forma conociendo la velocidad de desplazamiento del vórtice es posible calcular la circulación del vórtice despejando esta de la ecuación anterior:

$$
\Gamma = \frac{U4\pi R}{\left[\ln\left(\frac{8R}{a}\right) - \frac{1}{4}\right]}
$$

Para conocer la velocidad de desplazamiento del vórtice hay que calcular la posición de un punto en el vórtice y seguirlo, en nuestro caso el punto elegido es el valor máximo de la velocidad en el eje de simetría, calculando la posición y aplicando un ajusta lineal a estos datos se obtiene los siguiente resultados:

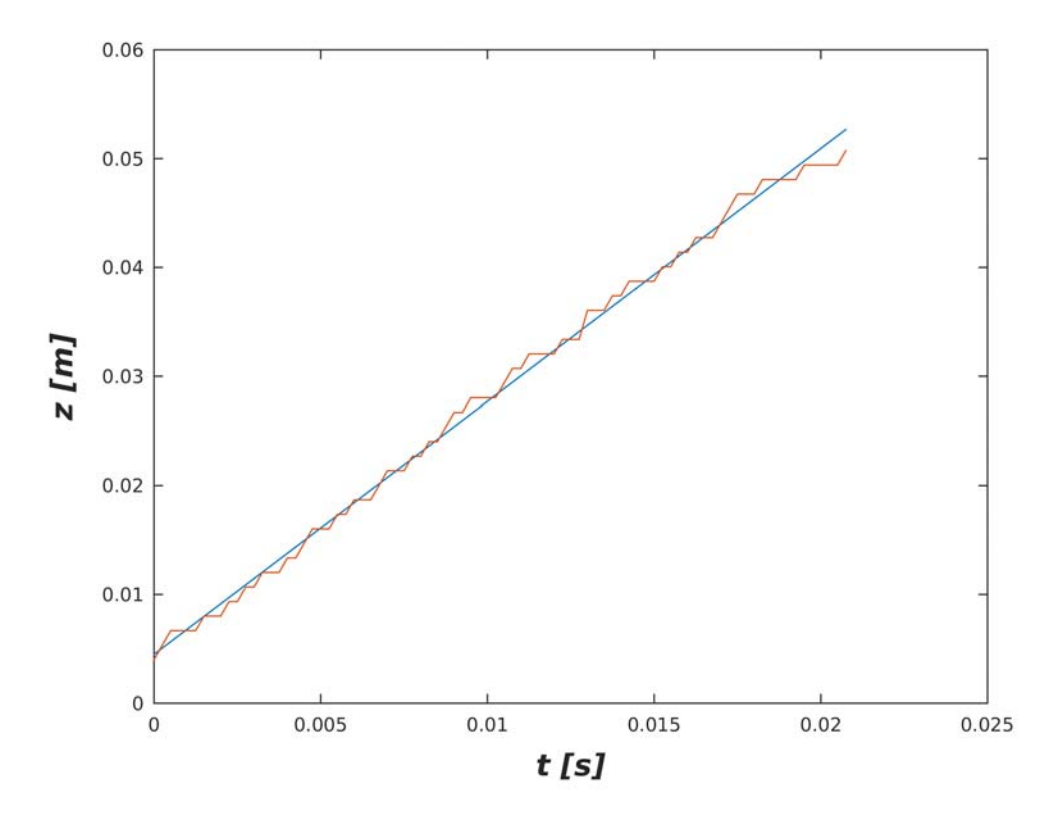

Figura 5.8: Velocidad de desplazamiento del vórtice anular libre

En donde se obtuvo una velocidad de desplazamiento para el vórtice  $U = 2.32m/s$  con un índice de correlación de 0.9983, por lo cual se puede decir que el vórtice se desplazó con velocidad constante a lo largo de todo el dominio en que fueron tomados datos. Una vez teniendo la velocidad de desplazamiento es posible calcular la circulación, obteniéndose:

$$
\Gamma = \frac{U4\pi R}{\left[ \ln\left(\frac{8R}{a}\right) - \frac{1}{4}\right]} = \frac{2.32 m/s * 4\pi * 0.0105 m}{\left[ \ln\left(\frac{8*0.0105}{0.002}\right) - \frac{1}{4}\right]} = 0.0862 m^2/s
$$

a partir de los datos anteriormente mostrados podemos obtener el n´umero de Reynolds para los datos analizados obteniendo:

$$
Re = \frac{2.32m/s * 0.021m}{0.00015m^2/s} = 3,250
$$

3. Por ultimo utilizando la definición formal de circulación como integral tenemos que [\[14\]](#page-66-14):

$$
\Gamma = \oint_C \vec{u} \cdot d\vec{l} = \int_S \vec{\omega} \cdot \vec{n} dS
$$

Evaluando la integral anterior para el núcleo de vorticidad positiva y negativa de forma independiente utilizando la regla de simpson para integrales dobles obtenemos:

$$
\int_{S} \vec{\omega} \cdot \vec{n} dS \qquad \Rightarrow \qquad \Gamma_n = -0.0713 m^2/s \qquad y \qquad \Gamma_p = 0.0697 m^2/s
$$

En donde se están obtenido valores muy cercanos entre si, lo cual es un indicio de que el método usado para calcular la circulación fue adecuado.

Una comparación entre los resultados obtenido nos muestra que todos tienen el mismo orden de magnitud y que son similares entre ellos siendo los arrojados por el ultimo método los más cercanos a la realidad ya que los dos anteriores son modelos aproximados.

Después de analizar el vórtice libre se analizó el efecto de la interacción de la pared cónica con el vórtice, observándose que la mayoría de parámetros se ven mínimamente alterados por esta salvo por la velocidad de desplazamiento, a continuación se muestra el análisis de uno de varios experimentos realizados a diferente número de Reynolds:

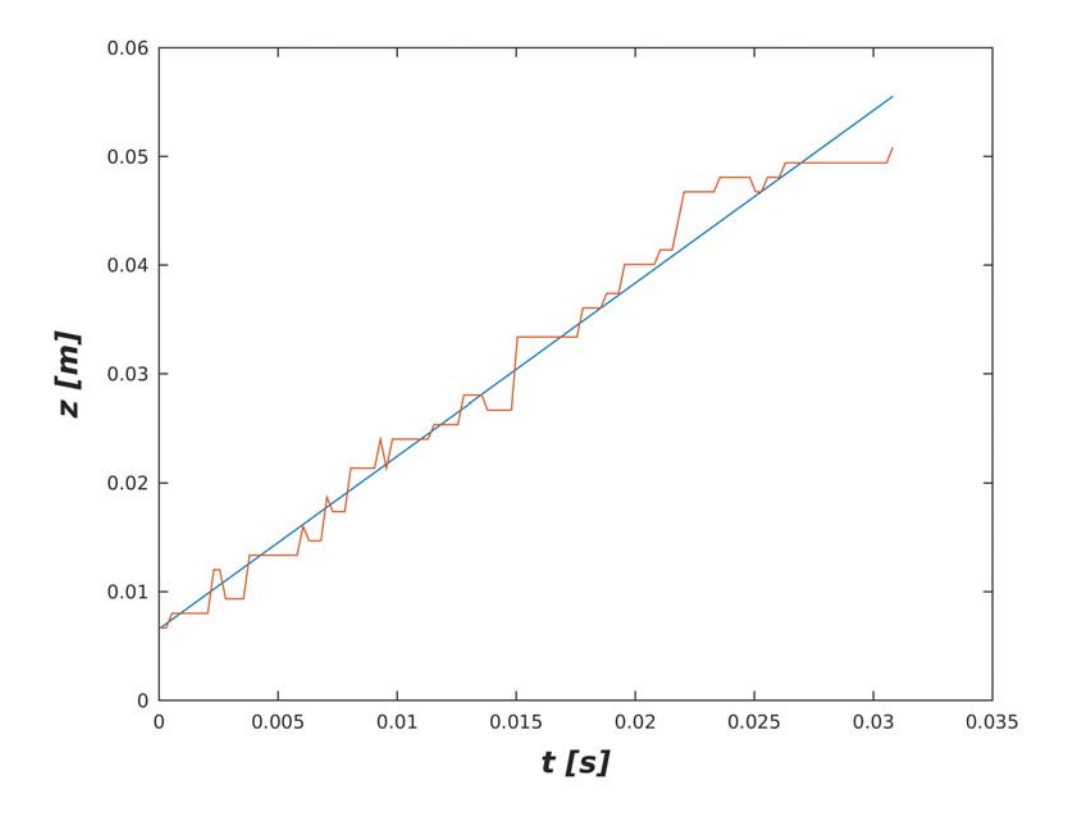

Figura 5.9: Velocidad de desplazamiento del vórtice anular que interacciona con el cono.

#### CAP´ITULO 5. RESULTADOS Y DISCUSION´ 47

En este caso se tuvo una velocidad de desplazamiento de  $U = 1.5886m/s$  con un índice de correlación de 0.9891 lo que implica que se tiene un número de Reynolds  $Re = 2000$ , en este caso se esta obteniendo una velocidad de desplazamiento inferior a la del vórtice libre y se aprecia que conforme avanza el v´ortice comienza a disminuir su velocidad a tal grado que al final de su trayectoria se aprecia una velocidad mucho menor que al inicio de ésta.

Cabe resaltar que se realizaron pruebas para diferentes números de Reynolds, siendo en su mayoría muy similares los vórtices salvo por su velocidad de desplazamiento. Por ultimo se analizó el resultado del impacto con el cono, i.e qué es lo que ocurre después de que el vórtice impacta con el cono obteniéndose los siguientes resultados:

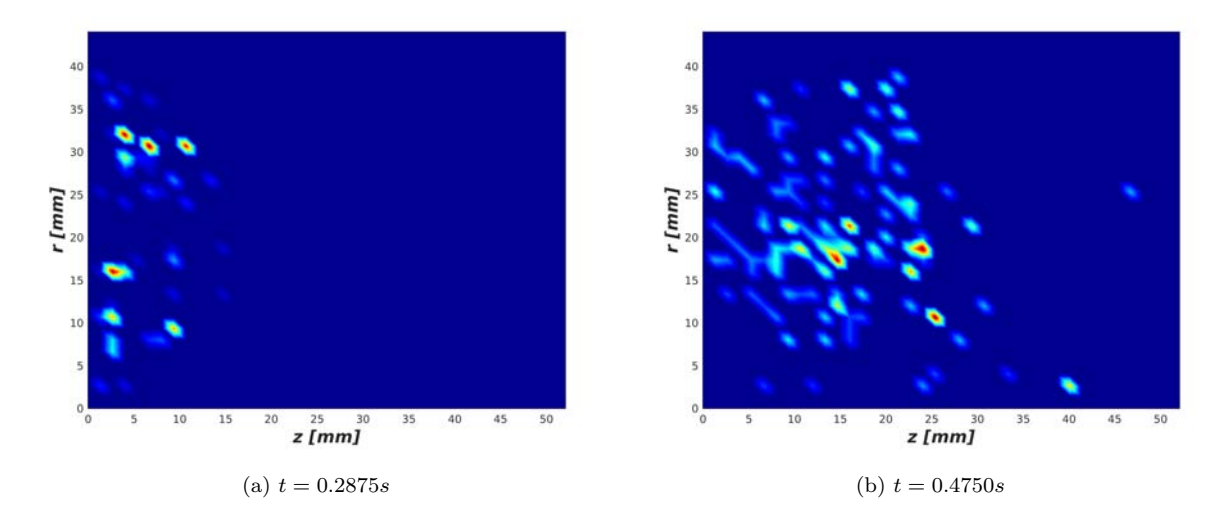

Figura 5.10: Componente  $u<sub>z</sub>$  del campo de velocidades medido después de que se produjera el impacto del vórtice con el cono a diferentes tiempos, en donde se observa que una masa de aire sale del cono, el cual está a la izquierda del area mostrada. El tiempo mostrado es respecto a la producción del pulso.

Al contrario que en el caso del vórtice libre en este caso el vórtice primario avanza de derecha a izquierda y después de que impacta con el cono se aprecia una corriente de aire que avanza de izquierda a derecha, esta corriente aparentemente no presenta ninguna estructura. Es por esto que se analizó la componente en la coordenada  $z$  de la velocidad en un mismo punto para diferentes vórtices obteniéndose los siguientes resultados:

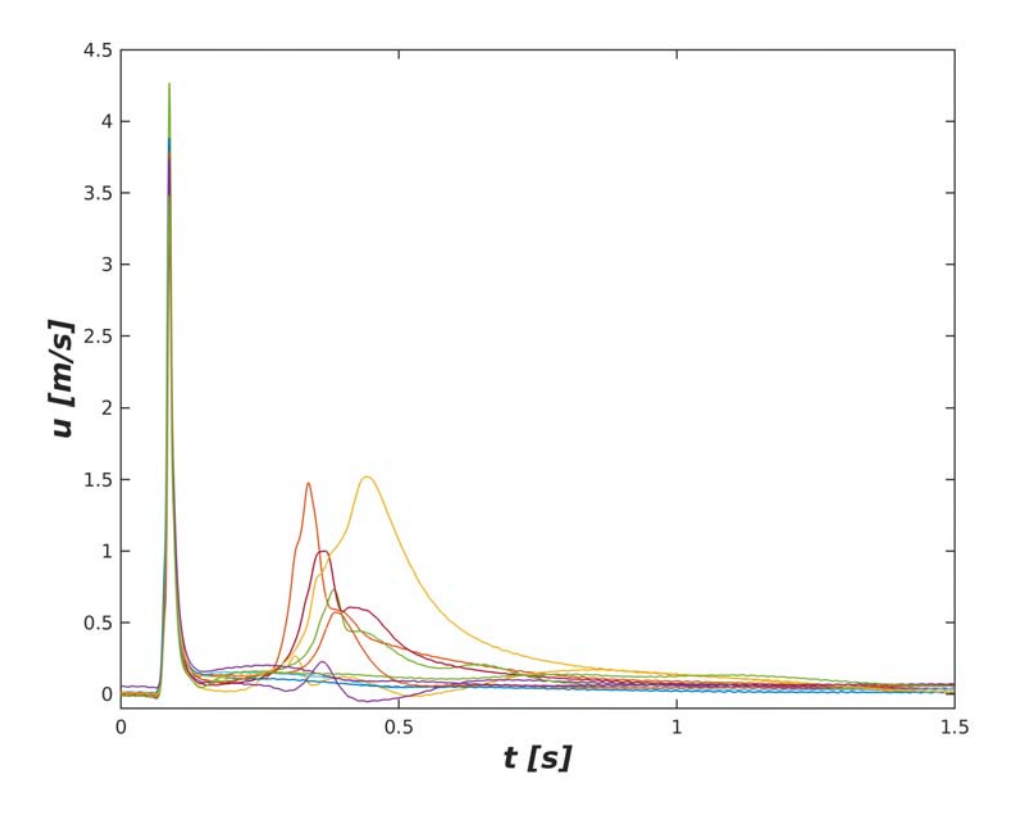

Figura 5.11: Velocidad medida en un solo punto para 11 vórtices.

Como se puede observar en la gráfica anterior no existe una uniformidad en el flujo de aire que sale del cono como consecuencia del impacto del v´ortice, esto es debido a la existencia de inestabilidades hidrodinámicas, las cuales aparecen a partir de números de Reynolds superiores a 1000 según reportan otros autores [\[19\]](#page-67-10) y a que el experimento no esta bien alineado, esto provoca que la sincronización en la toma de datos deje de tener sentido al ya no tratarse de un fenómeno repetible y por lo tanto ya no se trate de un fenómeno repetible.

#### <span id="page-54-0"></span>5.2. Resultados numéricos

Se realizaron pruebas para diferentes números de Reynolds y diferentes desplazamientos, pero como el comportamiento es esencialemte el mismo para un intervalo donde el n´umero de Reynolds va de 1000 a 3000 [\[21\]](#page-67-9) ,entonces solo se presenta el an´alisis de dos simulaciones ambas con un n´umero de Reynolds 1000, una sin desplazamiento y una con un desplazamiento respecto al eje de simetría de una octava parte del tamaño del diámetro, éste desplazamiento se hizo sobre un plano el cual se forma de la unión de otros dos y que tiene ángulos tales que estos difieren por  $\pi$ , este nuevo plano bisecta de forma simétrica el vórtice. Para ambos casos se analizó la evolución temporal del núcleo de vórticidad, el cual pasa dos veces por el plano por lo que se analizó de forma independiente la posición de cada una de estas intersecciones:

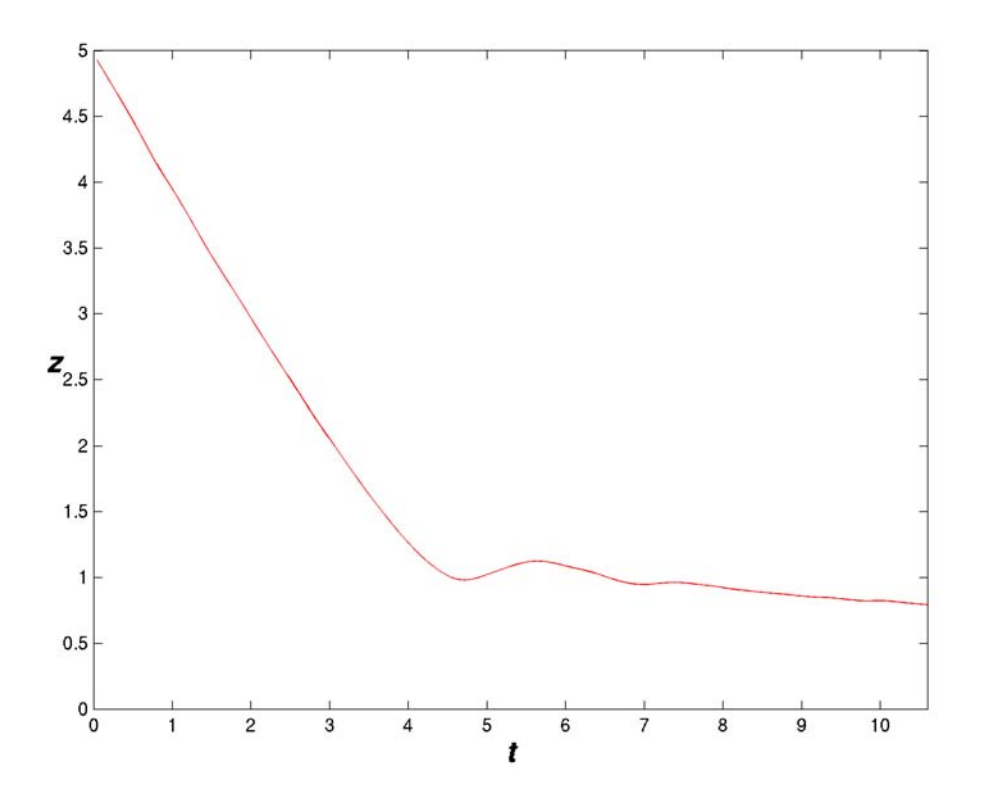

Figura 5.12: Evolución temporal de la coordenada  $z$  de la posición del núcleo de vorticidad sobre un plano para un impacto simétrico, con un número de Reynolds de 1000.

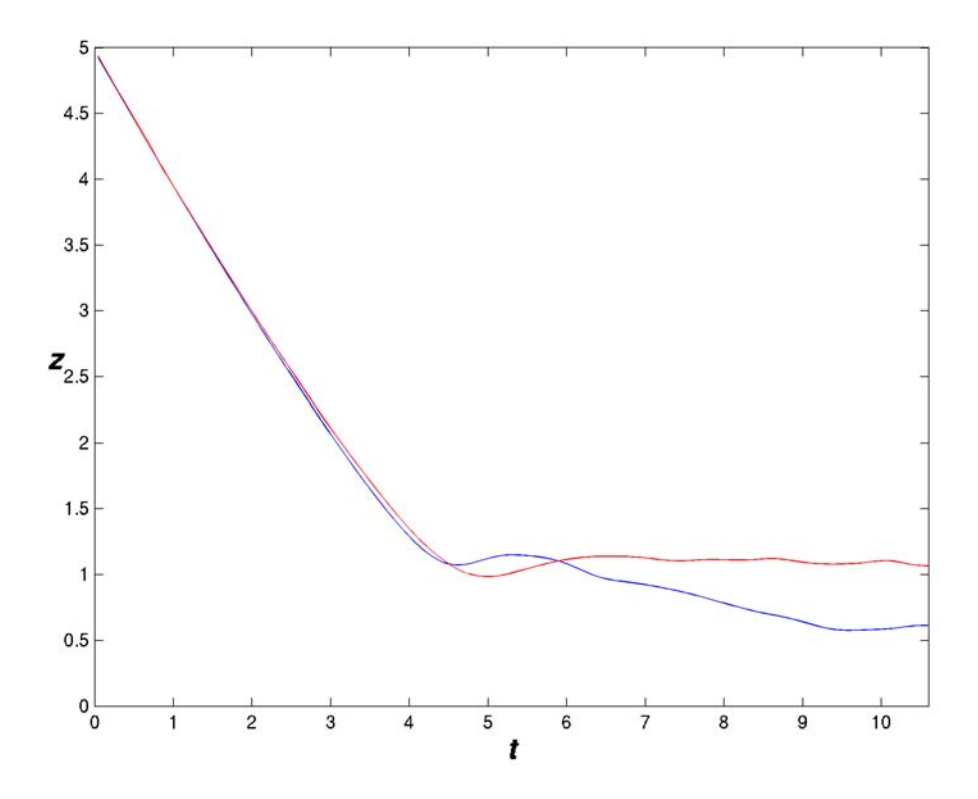

Figura 5.13: Evolución temporal de la coordenada  $z$  de la posición del núcleo de vorticidad sobre un plano para un impacto asimétrico, las lineas roja y azul indican la posición del vórtice para cada ´aungulo, se observa que al principio el v´ortice avanza de forma vertical y que conforme se acerca al cono comienza a inclinarse, esto sucede con un número de Reynolds de 1000.

Tanto para el caso del impacto simétrico como para el impacto asimétrico se observo que para ambos ángulos se obtiene que la velocidad al principio es constante y conforme se acerca el vórtice al cono este se comienza a frenar, la diferencia fundamental es que en el caso del vórtice desplazado se aprecian diferencias en su desplazamiento y esto es debido a que la interacción con el cono no es la misma para ambos ángulos, también se puede ver que después de un determinado tiempo el núcleo de vorticidad alcanza una posición que cambia poco. Esto es más fácil de ver si se analiza la posición del núcleo de vorticidad tanto en su coordenada  $z$  como en la  $r$  como se muestra en la siguiente imagen:

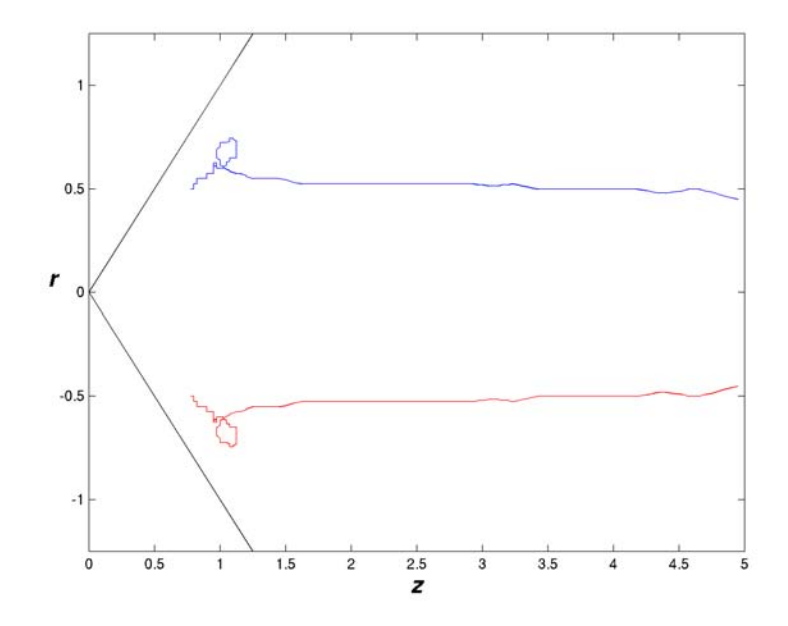

Figura 5.14: Evolución temporal de la posición del núcleo de vorticidad a dos distintos ángulos que forman un plano para un impacto simétrico.

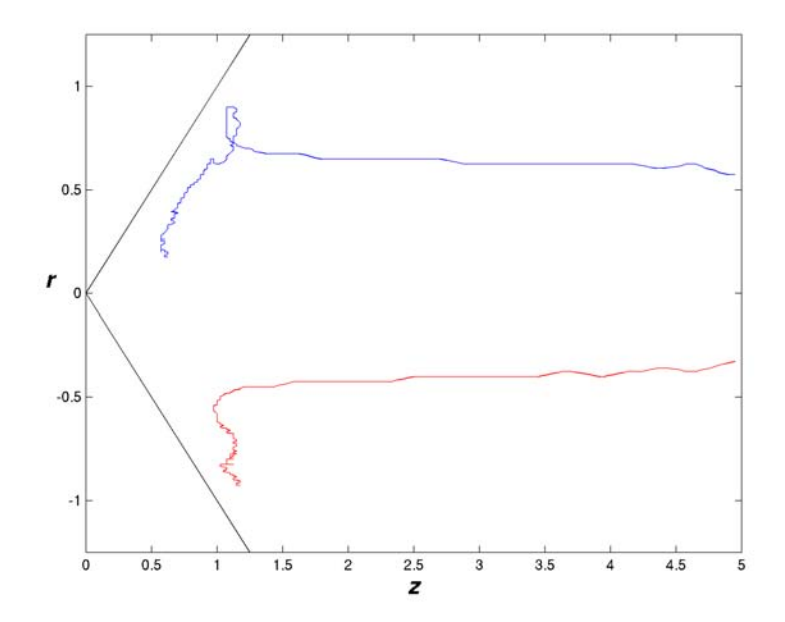

Figura 5.15: Evolución temporal de la posición del núcleo de vorticidad a dos distintos ángulos que forman un plano para un impacto asimétrico.

En este caso es posible apreciar que para el impacto simétrico el vórtice al acercase al cono aumenta de tamaño y después disminuye su tamaño de nuevo, esto es debido a que se tiene por un lado un que el vórtice es frenado por el cono pero por otro lado se tiene que se reduce el espacio en donde se puede mover el cono, en el caso del impacto asim´etrico se observa un comportamiento similar para un angulo, pero no para el otro el cual solamente se aleja del centro, como resultado de esto el vórtice aumenta su tamaño y se inclina al entrar al cono. Como resultado de la interacción del vórtice con las paredes del cono se produce vorticidad secundaria, esto es mas fácil de ver si se analiza la circulación sobre los planos correspondientes a estos ángulos como se muestra en la siguiente imagen:

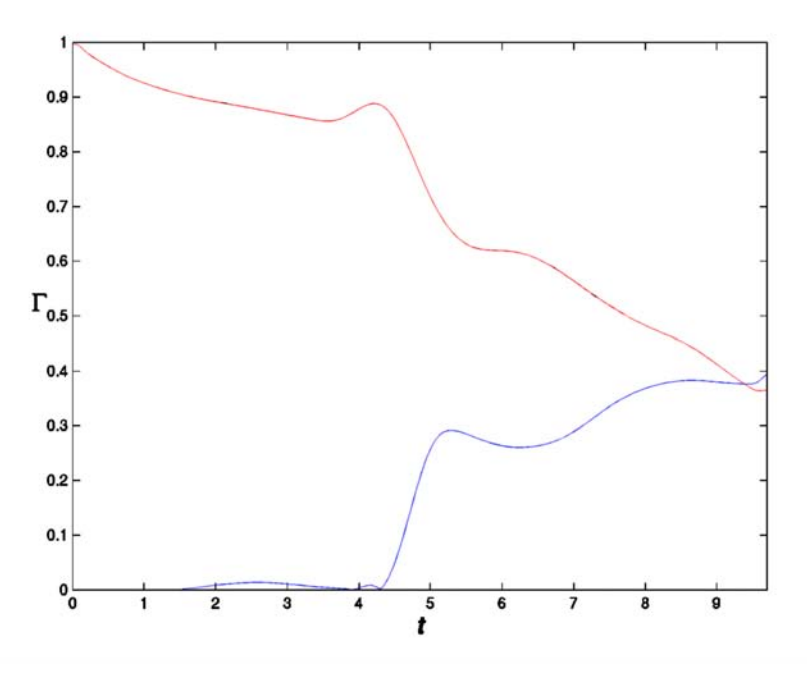

Figura 5.16: Circulación normalizada de los vórtices primario y secundario sobre un plano en función del tiempo para el caso del impacto simétrico. En rojo se gráfica la circulación del vórtice primario y en rojo la del vórtice secundario, se muestran los dos ángulos pero al ser iguales una circulación se superpone a la otra, esto sucede con un número de Reynolds 1000.

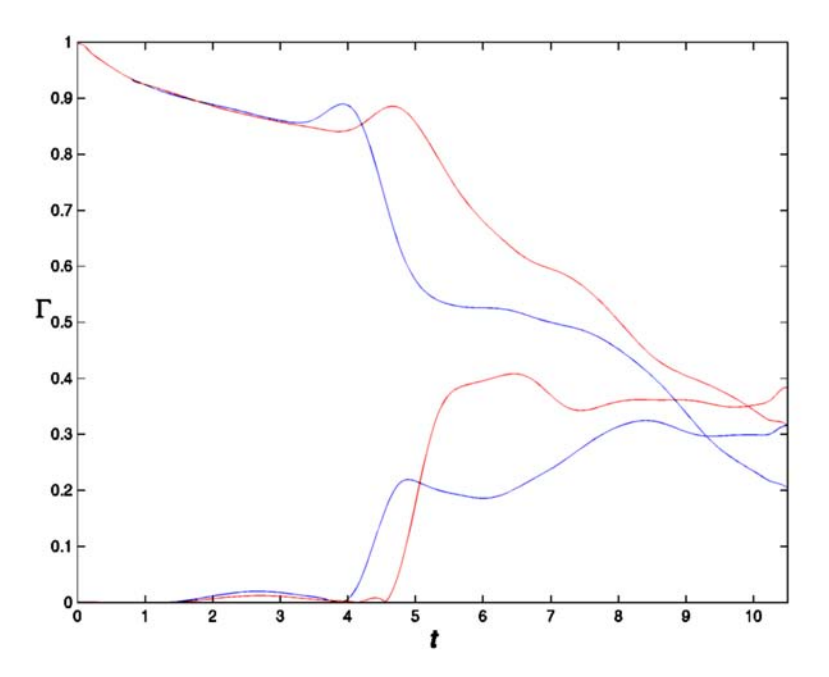

Figura 5.17: Circulación normalizada de los vórtices primario y secundario sobre un plano en función del tiempo. En azul se gráfica la circulación de los vórtices para  $\theta = 0$  y en rojo la de los vórtices para  $\theta = \pi$  estos ángulos son tales que forman un plano que bisecta el vórtice primario de forma simétrica, gracias a estas curvas es posible observar que el vórtice pierde más energía en donde impacta primero con el cono, esto sucede con un número de Reynolds 1000.

En este caso es posible apreciar que en un principio tanto el caso simétrico como el asimétrico arrojan resultados similares, pero conforme se acerca el vórtice al cono se aprecia que en caso del impacto simétrico este comienza a generar vorticidad secundaria a partir del instante de tiempo  $t = 1$ , pero esta no es significativa hasta que el tiempo es superior a cuatro, por otro lado si bien para ambos ´angulos se aprecia un comportamiento similar al exhibido por el caso sim´etrico se aprecia que estos lo realizan a diferentes tiempos y que en particular el ángulo que impacta después es el que más vórticidad secundaria genera. Si se analiza el fenómeno a partir de la evolución de la vorticidad conforme se acerca el vórtice al cono y su comportamiento después de que esté ha impactado con el cono se obtienen los siguientes resultados:

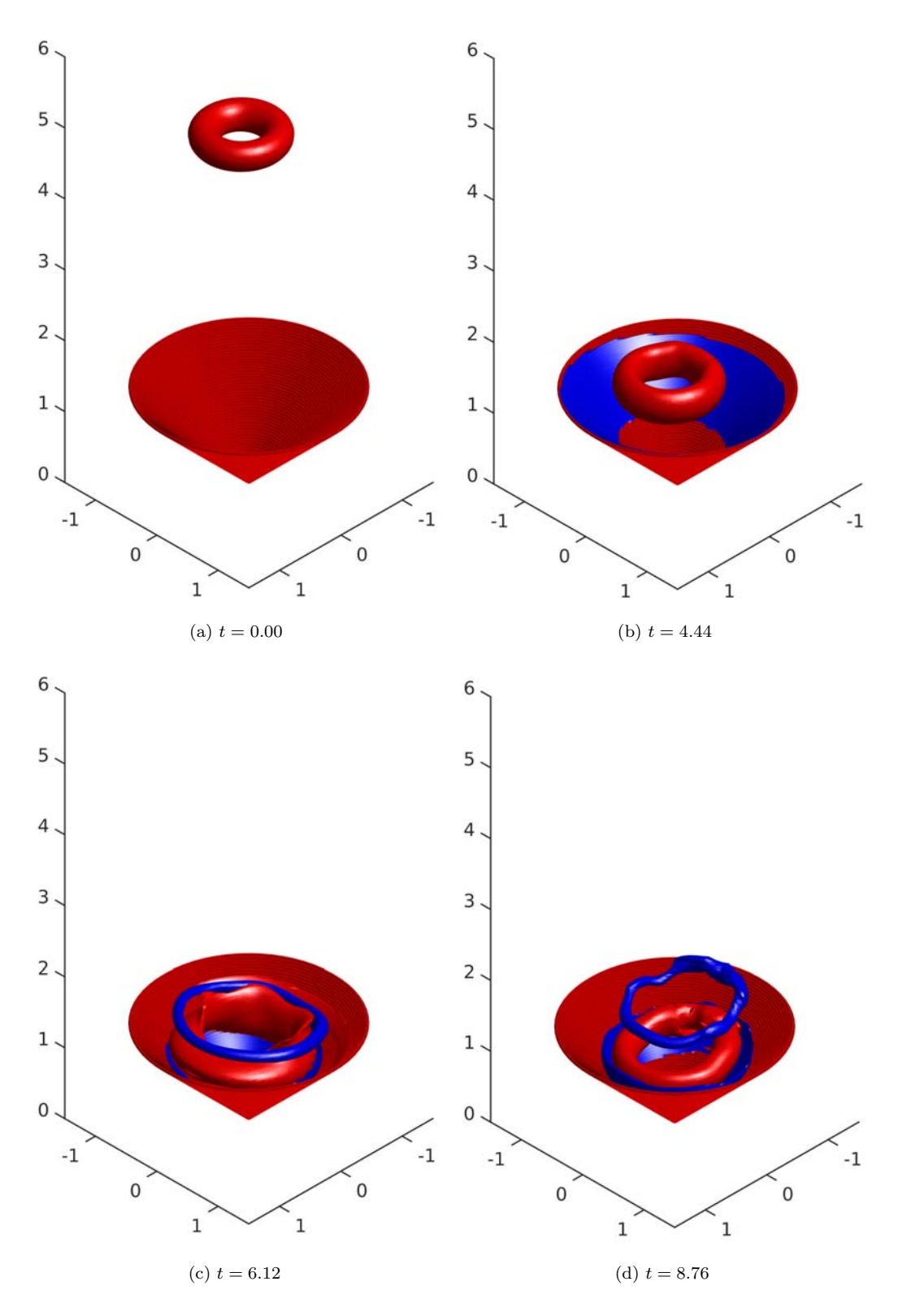

Figura 5.18: Superficies de isovorticidad que permiten observar la evolución temporal de la vorticidad tanto del vórtice primario (rojo) y del vórtice secundario (azul) para un impacto asimétrico, esto sucede con un número de Reynolds 2000.

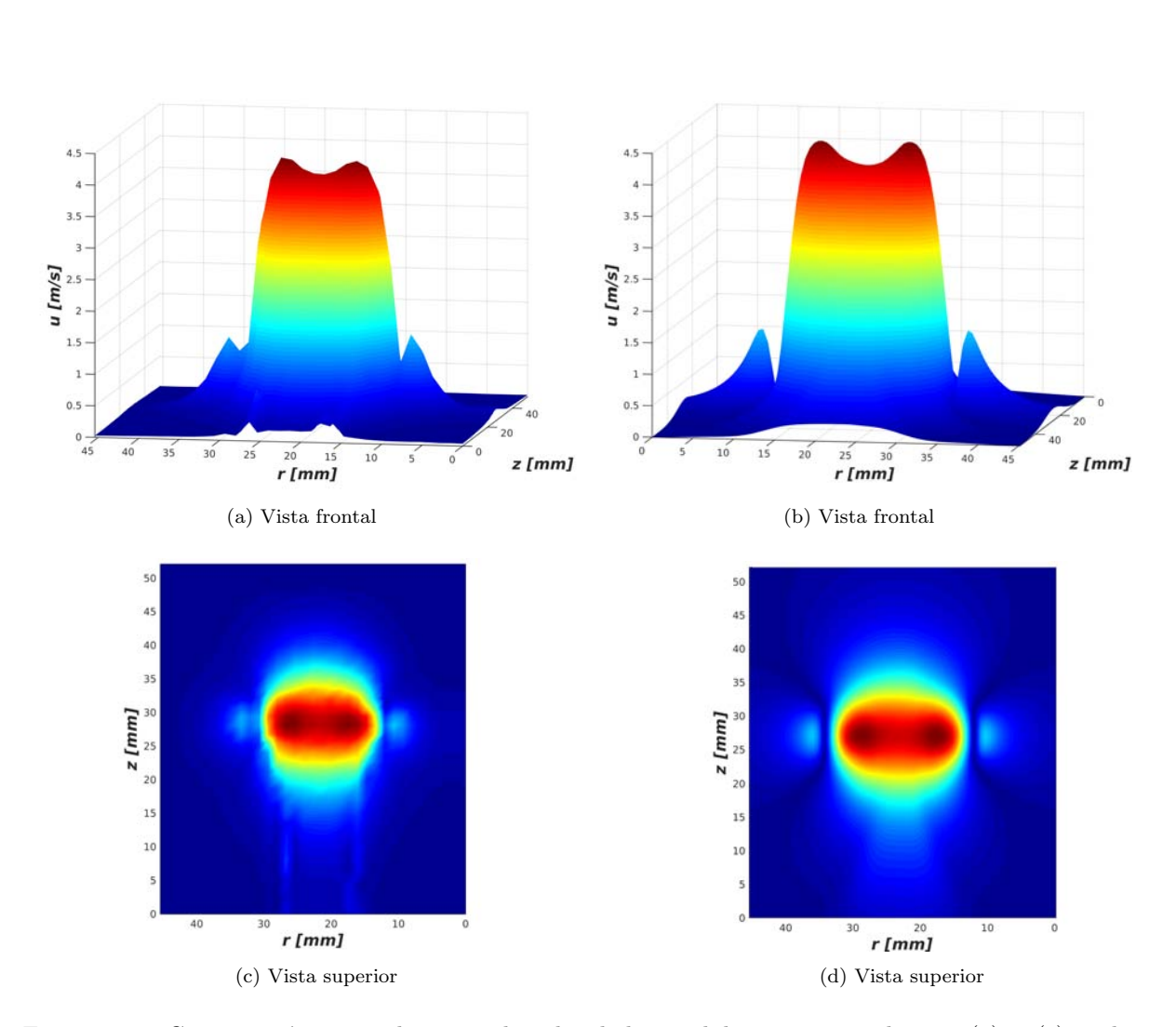

### <span id="page-61-0"></span>5.3. Comparación entre resultados numéricos y experimentales

Figura 5.19: Comparación entre el campo de velocidades medido experimentalmente (a) y (c) y el obtenido utilizando la ecuación de Biot-Savart (b) y (d).

Como no se tuvo un impacto simétrico entonces solo se van a comparar los resultados experimentales con el caso del impacto asimétrico. Realizando una comparación cualitativa entre los datos obtenidos mediante el experimento y los datos obtenidos mediante la ecuación de Biot-Savart para la velocidad en la coordenada  $z$  es posible observar que el campo medido es muy similar al obtenido analíticamente, la diferencia más notable entre estos es que mientras el campo analítico es perfectamente simétrico el experimental no lo es, otra diferencia es que el campo experimental tiene un rastro debido a que al momento de la medición el vórtice se había movido desde la bocina hasta la posición del anemómetro que lo midió, por otro lado el campo analítico carece de este rastro. Otra forma cualitativa de comparar

ambos resultados es fijarnos en la velocidad en la dirección  $z$  en un solo punto obteniendo los siguientes resultados para un punto que esta a la misma distancia del cono y sobre el eje de simetría tanto para el caso experimental como para la simulación numérica:

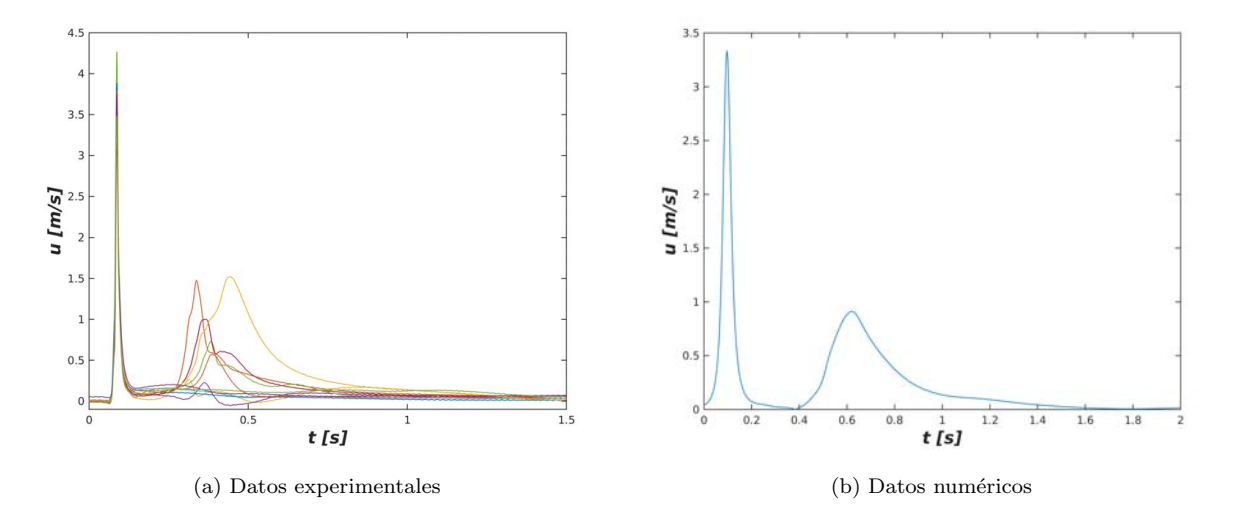

Figura 5.20: Comparación entre el campo de velocidades medido experimentalmente a) y el obtenido mediante la simulación numérica b) para un punto sobre el eje de simetría que permanece fijo, en este caso se puede observar que solo en un caso los datos experimentales se asemejan a los resultados numéricos y que después del impacto del impacto el flujo que sale del cono es no repetible.

Al analizar estas gráficas es posible observar que para el vórtice primario se obtienen resultados similares para ambos casos, pero que para el vórtice secundario solo en un caso se obtuvo una velocidad similar a la obtenida mediante la simulación numérica y en el resto se obtuvieron velocidades diferentes por lo cual es imposible realizar una comparación entre los resultados ya que mientras por un lado se observa que sale una corriente del cono sin estructura por el otro se observa que sale un vórtice secundario del cono. Por otro lado si se analiza la velocidad de desplazamiento de ambos vórtices antes de chocar con el cono se obtiene lo siguiente:

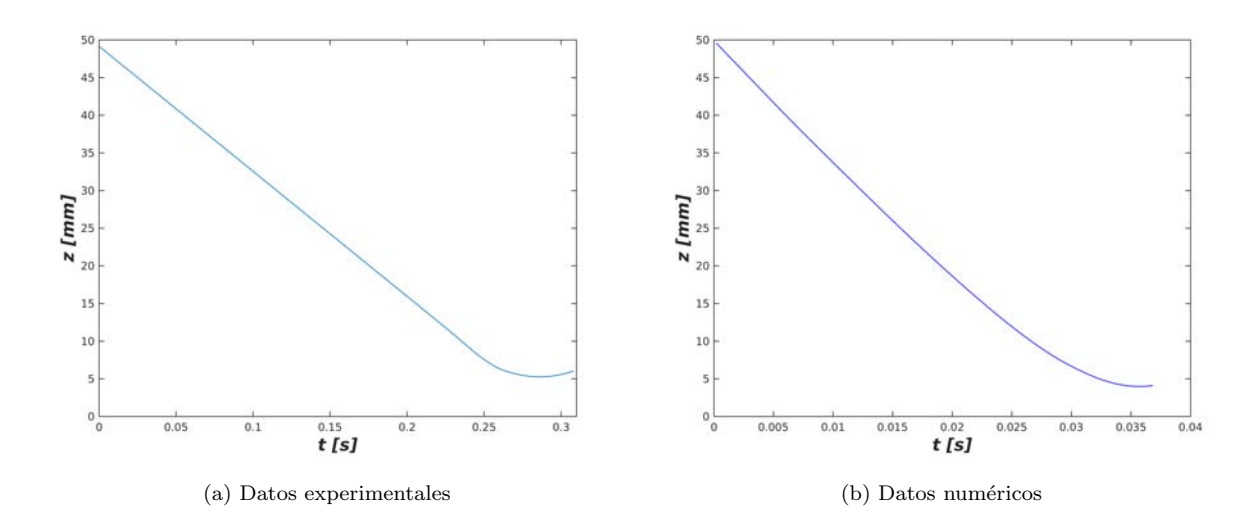

Figura 5.21: Comparación entre la posición del vórtice medido experimentalmente y el obtenido mediante la simulación numérica, en este caso se puede observar que hay una gran similitud en las posiciones de ambos vórtices y que ambos se frenan al acercarse al cono.

En el caso de la posición experimental si se hace un ajuste lineal para los primeros puntos y un suavizamiento de los últimos se obtiene una curva muy similar a la obtenida mediante la simulación numérica, por lo cual se puede observar que el comportamiento de ambos vórtices al entrar al cono es muy similar.

### <span id="page-64-0"></span>Capítulo 6

# Conclusiones y trabajo futuro

En este trabajo se hizo un estudio experimental y numérico, del impacto de un vórtice anular con una pared conica. En el caso del experimento, mediante el uso de un sistema de posicionamiento X-Y, se logró medir la componente en  $z$  del campo de velocidades en diferentes puntos, sobre un plano y gracias a esta se logró determinar las propiedades espaciales del vórtice. Los datos experimentales se compararon con los obtenidos con la ley de Biot-Savart, resultando en una buena concordancia.

Una vez medida la velocidad en la dirección de propagación del vórtice se analizaron los datos y fue posible obtener la velocidad de desplazamiento de los v´ortices primarios, calcular la otra componente de la velocidad haciendo uso de la ecuación de continuidad y con estas dos componentes fue posible calcular la vorticidad y la circulación. Gracias a este análisis es posible concluir que la interacción con el cono frena el vórtice y que después de que el vórtice impacta con el cono se produce una corriente en el sentido contrario al desplazamiento, la cual no muestra ninguna estructura aparente, por lo que no fue posible observar vorticidad después del impacto del cono. Esto es debido a inestabilidades hidrodinamicas que surgieron en el flujo.

Con respecto a la simulación numérica, fue posible demostrar que el vórtice se frena al interaccionar con la pared y que el producto de esta interacción genera vorticidad secundaria, la cual dependiendo del número de Reynolds, puede o no desprenderse formando un vórtice secundario, el cual tiene un diámetro mayor al del vórtice primario, este se mueve en sentido opuesto. Ademas se mostro que para números de Reynolds menores a 2000 se expelia un vórtice secundario lo cual concuerda con lo mostrado por [\[9\]](#page-66-1).

Como trabajo a futuro, se propone analizar el experimento utilizando PIV, ya sea en agua o aire ya que de esta forma se podrían obtener, ambas componentes de la velocidad en una sola medida, este método además tiene la ventaja de que no es invasivo, alternativamente se podría usar el método de dispersión de ondas sonoras, gracias al cual se podría obtener de forma directa la vorticidad. El dispositivo experimental para medir vorticidad con este procedimiento se está construyendo en el taller de fluidos. En lo que se refiere a la simulación numérica podría perturbarse el campo de velocidades para estudiar la estabilidad del flujo, en particular la estabilidad del vórtice primario y secundario, y de esta forma analizar si dependiendo de la perturbación se obtienen resultados completamente diferentes, que es lo que se observó al realizar el experimento.

# <span id="page-66-0"></span>Bibliografía

- <span id="page-66-6"></span>[1] http://filosofiaimortal.blogspot.mx/2011-07-01-archive.html. Consultado 20 Septiembre 2016.
- <span id="page-66-7"></span>[2] http://science.howstuffworks.com/nature/natural-disasters/eye-of-tornado.htm. Consultado 20 Septiembre 2016.
- <span id="page-66-8"></span>[3] http://nanoworld.org.ru/topic/1019/page/41/. Consultado 20 Septiembre 2016.
- <span id="page-66-9"></span>[4] https://en.wikipedia.org/wiki/Hurricane-Felix. Consultado 20 Septiembre 2016.
- <span id="page-66-10"></span>[5] http://fullhdpictures.com/jupiter-hq-wallpapers.html/jupiter-photos. Consultado 20 Septiembre 2016.
- <span id="page-66-11"></span>[6] https://cnaturales6.wordpress.com/2013/02/20/la-via-lactea/. Consultado 20 Septiembre 2016.
- <span id="page-66-12"></span>[7] G. Arévalo. *Estudio experimental de anillos de vorticidad en una topología tridimensional*. Tesis de doctorado, UCHILE, 2010.
- <span id="page-66-4"></span>[8] G.K. Batchelor. An Introduction to Fluid Dynamics. Cambridge University Press, UK, 2000.
- <span id="page-66-1"></span>[9] Ming Cheng, Jing Lou, and Li-Shi Luo. Numerical study of a vortex ring impacting a flat wall. J. Fluid Mech, 660:430–455, 2010.
- <span id="page-66-2"></span> $[10]$  R.W. Fox and A.T. McDonald. *Introducción a la mecánica de fluidos*. McGraw-Hill, México, 1995.
- <span id="page-66-3"></span>[11] C. Garcia. Estudio experimental de la estela producida por un cilindro para n´umeros de Reynolds entre 8 y 70. Tesis de licenciatura, UNAM.
- <span id="page-66-5"></span>[12] E. Guyon, J.P. Hulin, and L. Petit. Hydrodynamique Physique, Savoirs Actuels, EDP Sciences. CNRS Éditions, París, 2001.
- <span id="page-66-13"></span>[13] F. E. Jørgensen. How to measure turbulence with hot-wire anemometers - a practical guide. DANTEC Dynamics, 2002.
- <span id="page-66-14"></span>[14] M. Lavrentiev and B. Chabat. *Effets Hydrodynamiques et Modèles Mathematiques*. MIR, Moscou, 1 edition, 1977.
- <span id="page-67-8"></span>[15] E. López. Vorticidad y transporte de partículas en un flujo periódico a la salida de un canal. Tesis de doctorado, UNAM, 2013.
- <span id="page-67-5"></span>[16] P. Saffman. Vortex Dynamics. Cambridge University Press, UK, 1992.
- <span id="page-67-6"></span>[17] T. Santiago. Impacto asim´etrico de un anillo de vorticidad con una pared. Tesis de licencitura, UNAM.
- <span id="page-67-2"></span>[18] A. Sommerfeld. *Mechanics of deformable bodies, Segunda Edición*. Academic Press, USA, 2 edition, 1950.
- <span id="page-67-10"></span>[19] J. D. Swearingen, J. D. Crouch, and R. A. Handler. Dynamics and stability of a vortex ring impacting a solid boundary. J. Fluid Mech, 297:1–28, 1995.
- <span id="page-67-4"></span>[20] G. A. Tokaty. A History and Philosophy of Fluid Mechanics. DOVER PUBLICATIONS, INC., london, 1 edition, 1971.
- <span id="page-67-9"></span>[21] N. Y. Sánchez Torres, E. J. López Sánchez, S. Hernández Zapata, and G. Ruiz Chavarría. 3D Numerical Simulation of Rayleigh-Bénard Convection in a Cylindrical Container. In Selected Topics of Computational and Experimental Fluid Mechanics, pages 367–374. Springer, 2015.
- <span id="page-67-7"></span>[22] TSI. IFA 300, Constant Temperature Anemometer System, Instruction Manual. TSI-Precision Measurement Instruments.
- <span id="page-67-1"></span>[23] A. V´azquez. Impacto sim´etrico de un anillo de vorticidad con una pared. Tesis de licencitura, UNAM.
- <span id="page-67-0"></span>[24] J. D. Walker, C. R. Smith, A. W. Cera, and T. L. Doligaski. The impact of a vortex ring on a wall. J. Fluid Mech, 181:99-140, 1987.
- <span id="page-67-3"></span>[25] F. M. White. *Mecánica de Fluidos*. McGraw Hill, México, 1 edition, 1983.